Ott Deusch Rosner

# Bohner | Mathematisches Grundgerüst

*Ein Mathematikbuch für die Eingangsklasse* Berufliches Gymnasium Baden-Württemberg

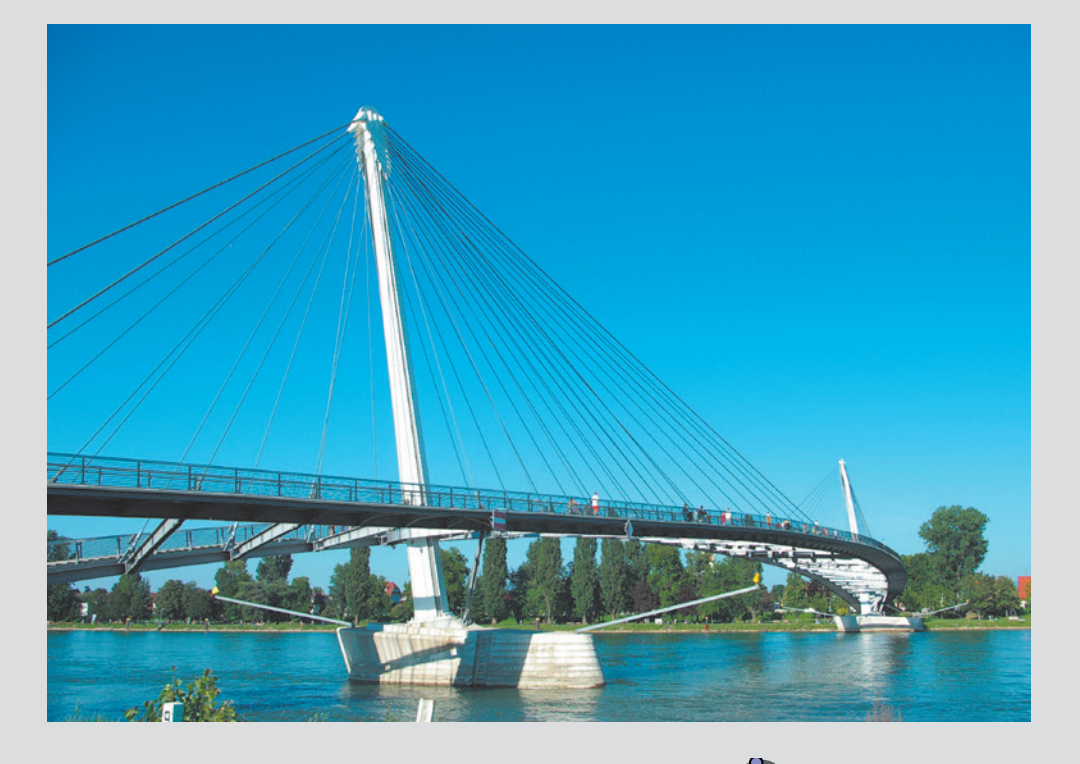

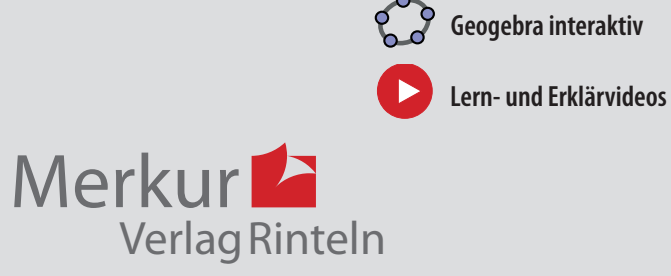

## Wirtschaftswissenschaftliche Bücherei für Schule und Praxis Begründet von Handelsschul-Direktor Dipl.-Hdl. Friedrich Hutkap †

Die Verfasser:

#### **Roland Ott**

Studium der Mathematik an der Universität Tübingen

#### **Kurt Bohner**

Lehrauftrag Mathematik am BSW Wangen Studium der Mathematik und Physik an der Universität Konstanz

#### **Ronald Deusch**

Lehrauftrag Mathematik am BSZ Bietigheim-Bissingen Studium der Mathematik an der Universität Tübingen

#### **Stefan Rosner**

Lehrauftrag Mathematik an der Kaufmännischen Schule in Schwäbisch Hall Studium der Mathematik an der Universität Mannheim

Fast alle in diesem Buch erwähnten Hard- und Softwarebezeichnungen sind eingetragene Warenzeichen. Das Werk und seine Teile sind urheberrechtlich geschützt. Jede Nutzung in anderen als den gesetzlich zugelassenen Fällen bedarf der vorherigen schriftlichen Einwilligung des Verlages. Hinweis zu § 60a UrhG: Weder das Werk noch seine Teile dürfen ohne eine solche Einwilligung eingescannt und in ein Netzwerk eingestellt werden. Dies gilt auch für Intranets von Schulen und sonstigen Bildungseinrichtungen.

Die in diesem Buch zitierten Internetseiten wurden vor der Veröffentlichung auf rechtswidrige Inhalte in zumutbarem Umfang untersucht. Rechtswidrige Inhalte wurden nicht gefunden. Stand: Februar 2021

Umschlag: © frhuynh – Fotolia.com

\* \* \* \* \* \* \* \* \*

8. Auflage 2021 © 1995 by MERKUR VERLAG RINTELN

Gesamtherstellung: MERKUR VERLAG RINTELN Hutkap GmbH & Co. KG, 31735 Rinteln E-Mail: info@merkur-verlag.de; lehrer-service@merkur-verlag.de Internet: www.merkur-verlag.de

Merkur-Nr. 0206-08-DS

# Vorwort

## Vorbemerkungen

Der vorliegende Band "Mathematisches Grundgerüst - Ein Mathematikbuch für die Eingangsklasse" ist ein Lehrbuch für alle beruflichen Gymnasien in Baden-Württemberg, die zum Abitur führen. Das Lehrbuch richtet sich exakt nach dem neuen Bildungsplan für die gymnasiale Oberstufe, Mathematik, in Baden-Württemberg, der zum 01.08.2021 in Kraft tritt.

Dabei berücksichtigt das Autorenteam sowohl die im Lehrplan geforderten inhalts- als auch die prozessbezogenen Kompetenzen K1 bis K6 (modellieren, Werkzeuge und mathematische Darstellungen nutzen, kommunizieren, innermathematische Probleme lösen, Umgang mit formalen und symbolischen Elementen, argumentieren).

Von den Autoren wurde bewusst darauf geachtet, dass die im Bildungsplan aufgeführten Kompetenzen und Zielformulierungen inhaltlich vollständig und umfassend thematisiert werden. Dabei bleibt den Lehrkräften genügend didaktischer Freiraum, eigene Schwerpunkte zu setzen.

Hinweise und Anregungen, die zur Verbesserung beitragen, werden dankbar aufgegriffen.

Die Verfasser

## Der Aufbau dieses Buches

Der Stoff in den einzelnen Kapiteln wird schrittweise anhand von Musterbeispielen mit ausführlichen Lösungen erarbeitet. Dabei legen die Autoren großen Wert auf die Verknüpfung von Anschaulichkeit und sachgerechter mathematischer Darstellung. Die übersichtliche Präsentation und die methodische Aufarbeitung beeinflusst den Lernerfolg positiv und bietet dem Schüler die Möglichkeit, Unterrichtsinhalte selbstständig zu erschließen bzw. sich anzueignen.

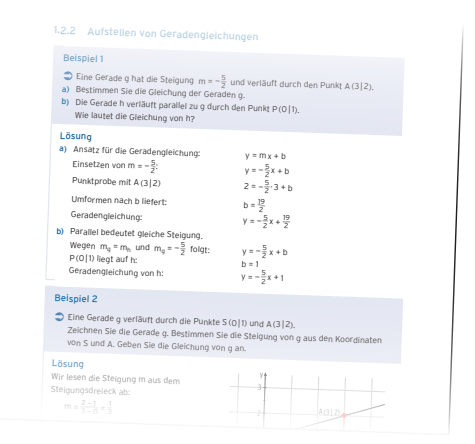

Jede Lerneinheit schließt mit einer ausreichenden Anzahl von Aufgaben ab. Diese sind zur Ergebnissicherung und Übung gedacht, aber auch als Hausaufgaben geeignet. Kompetenzorientierte Aufgaben mit unterschiedlichem Schwierigkeitsgrad ermöglichen es dem Schüler, den Stoff zu festigen und zu vertiefen. Beispiele und Aufgaben aus dem Alltag und aus der Wirtschaft stellen einen praktischen Bezug her. Eine Differenzierung der Aufgaben ist durch Farben gegeben: grün: Lösung ohne Hilfsmittel blau: keine Vorgabe zur Lösung

Definitionen, Festlegungen, Merksätze und mathematisch wichtige Grundlagen sind in Rot gekennzeichnet.

Die Aufgaben "Test zur Überprüfung Ihrer Grundkenntnisse" sind zur Ergebnissicherung und Übung gedacht, aber auch als Hausaufgaben geeignet. Sie werden im Anhang ausführlich gelöst.

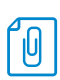

Die Heftklammer im Lehrbuch mit Seitenangabe weist auf einen entsprechenden Abschnitt im Kapitel Grundwissen hin.

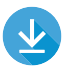

## Für Aufgaben mit dem Download-Logo stehen ausführliche Lösungen zum Download

bereit. Sie finden diese in der Mediathek zum Buch auf unserer Webseite https://www. merkur-verlag.de.

Die Entwicklung mathematischer Kompetenzen wird durch den sinnvollen Einsatz digitaler Mathematikwerkzeuge unterstützt. Im Buch wird Geogebra in vielfältiger Weise, zur Erarbeitung von mathematischen Inhalten und zur Lösung von Aufgaben eingesetzt.

Videos dienen der Veranschaulichung von Problemen und Erläuterung von Lösungswegen. Sie unterstützen die Lernenden beim Entdecken mathematischer Zusammenhänge.

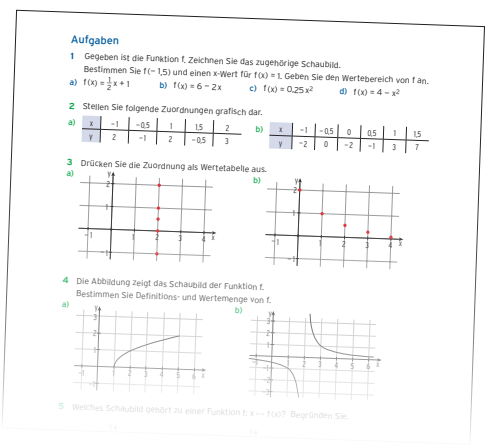

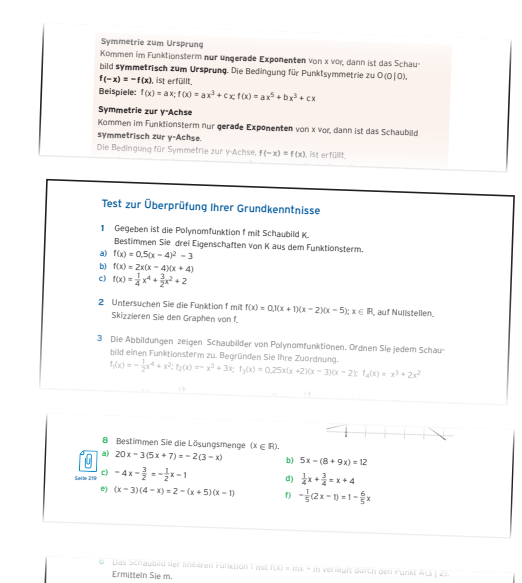

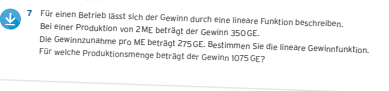

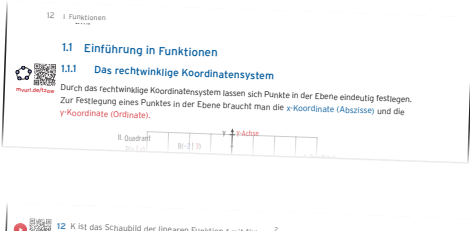

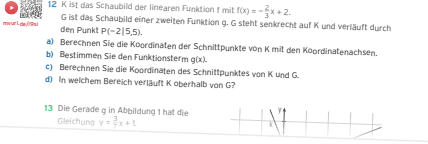

# Inhaltsverzeichnis

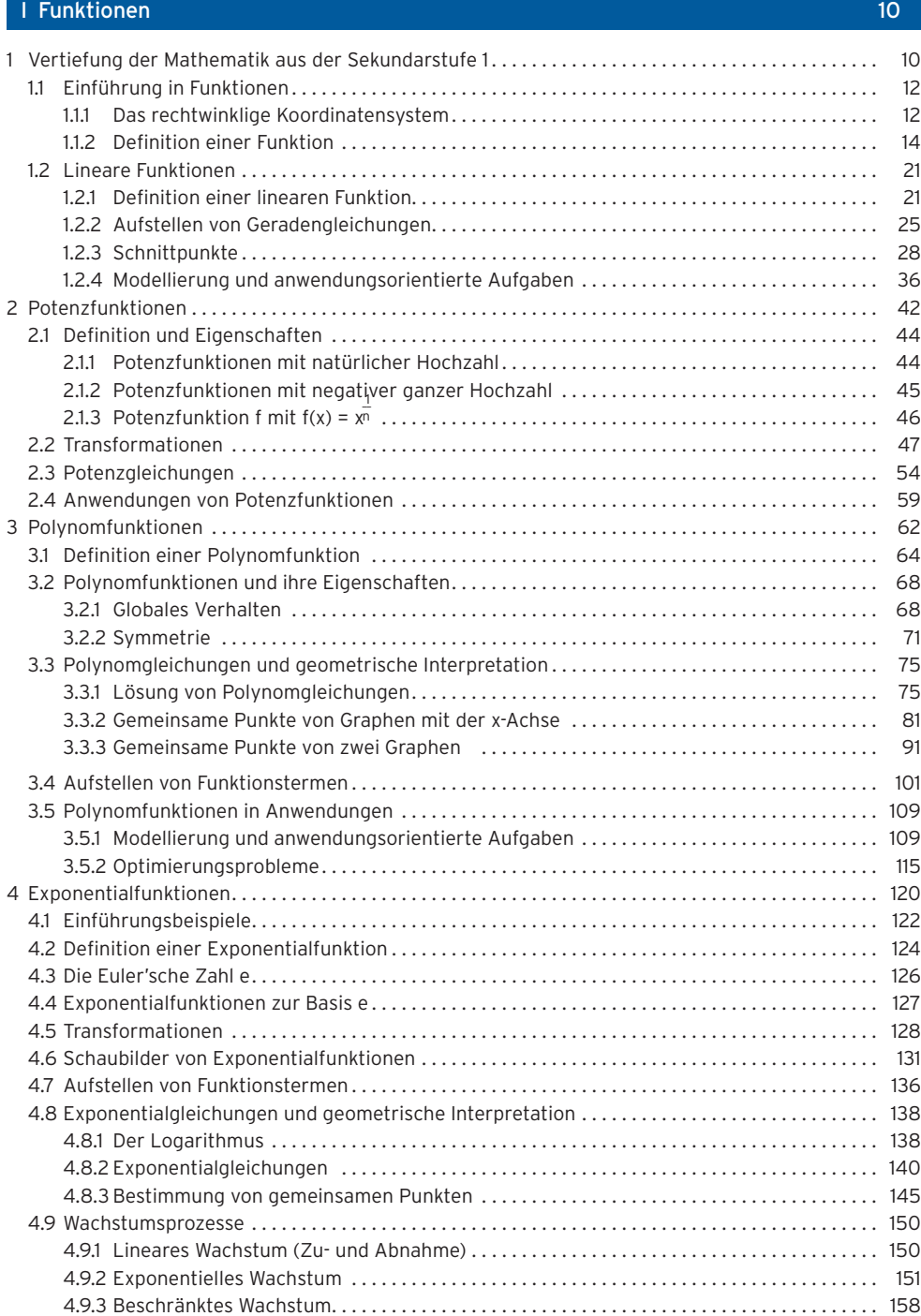

## 8 Inhaltsverzeichnis

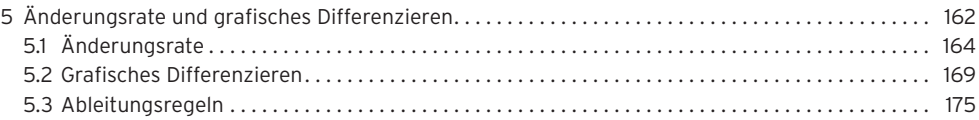

#### III Vektorielle Geometrie 1800 versie in de staat de staat de staat de staat de staat de staat de staat de sta<br>1800 versie in de staat de staat de staat de staat de staat de staat de staat de staat de staat de staat de st

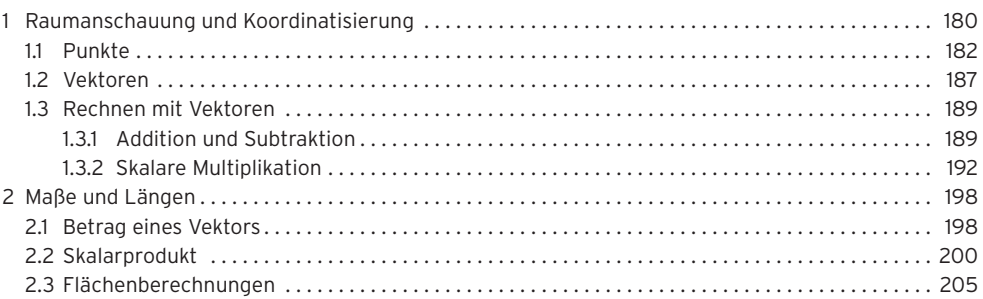

#### Grundwissen 210

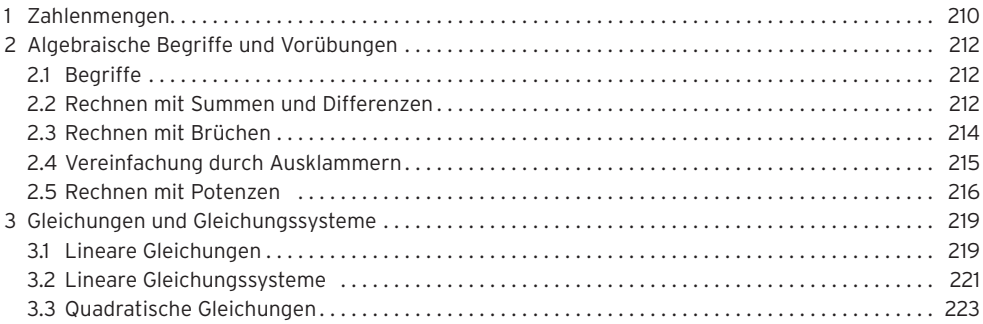

#### Anhang 227

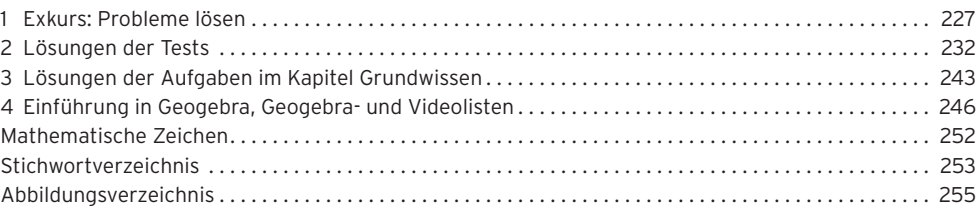

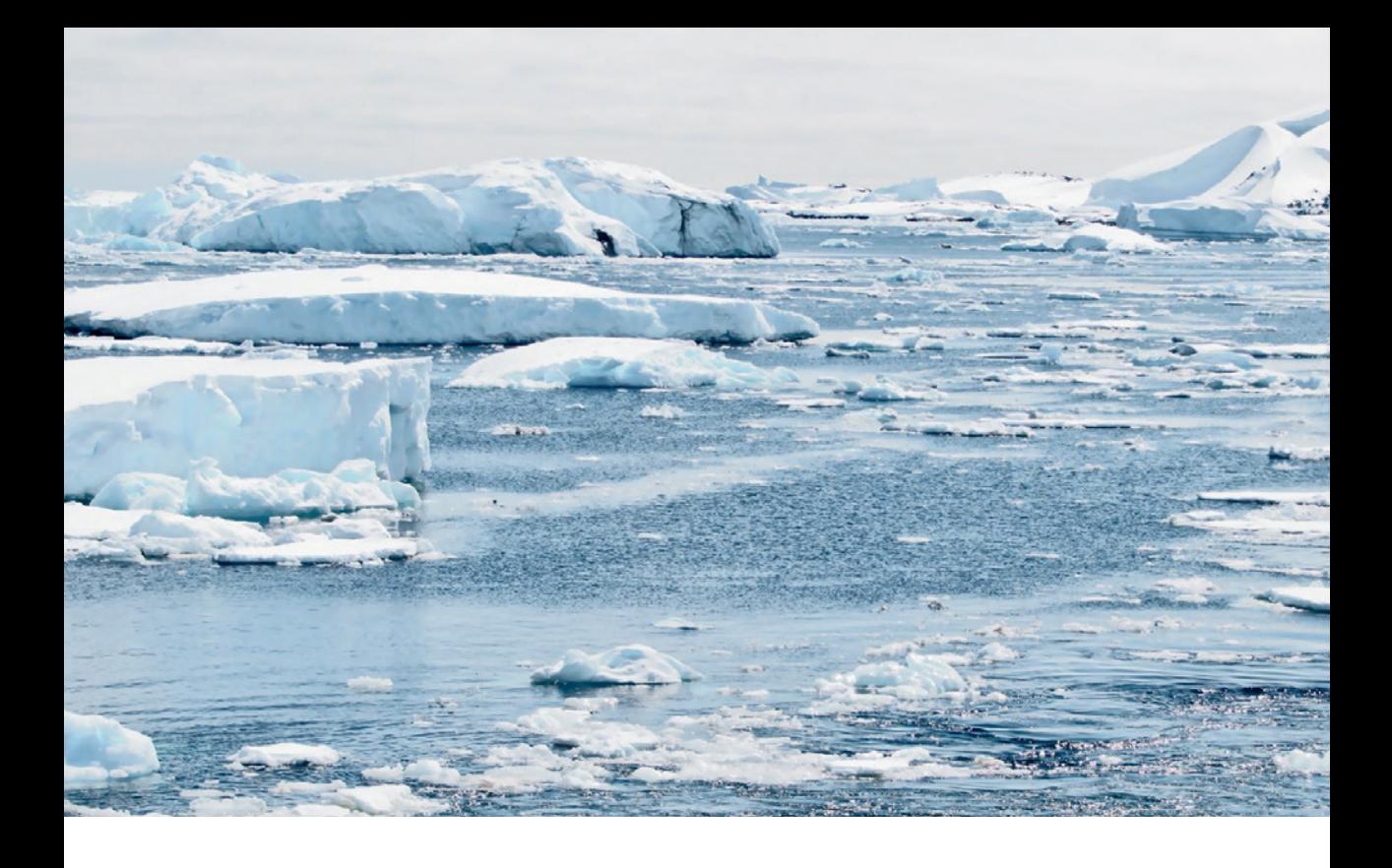

# I Funktionen

## 1 Vertiefung der Mathematik aus der Sekundarstufe 1

In Natur und Alltag hängt eine Größe sehr oft von einer anderen Größe ab, z.B. Preis und Menge, Temperatur und Zeitpunkt, Weg und Zeit, Bremsweg und Geschwindigkeit, Zinsen und Zeit. In vielen Fällen lassen sich die Zusammenhänge und Abhängigkeiten mithilfe von Funktionen mathematisch erfassen.

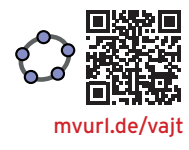

#### Qualifikationen & Kompetenzen

- **•** Funktionale Zusammenhänge erkennen und darstellen
- **•** Lineare Funktionen beschreiben, darstellen und deuten
- **•** Lineare Ungleichungen geometrisch deuten und lösen
- **•** Lagebeziehung zweier Geraden untersuchen
- **•** Realitätsbezogene Zusammenhänge darstellen

#### Klimaveränderung in der Arktis

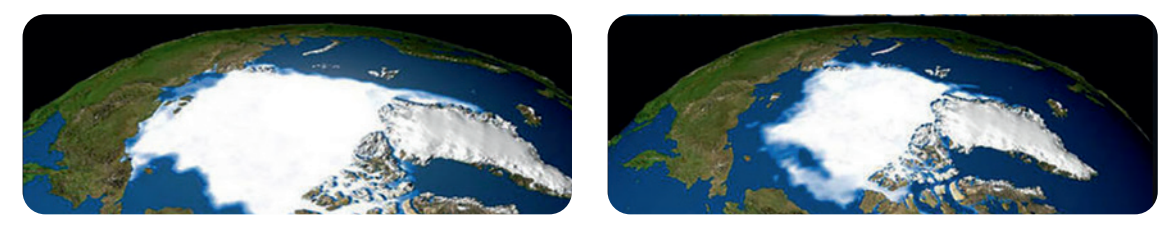

#### Meereseisausdehnung

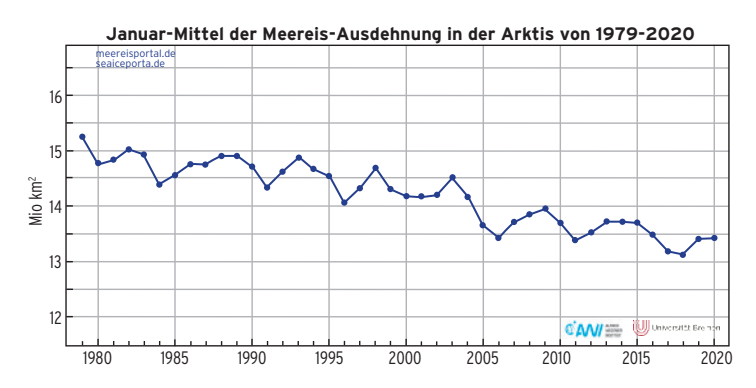

Im Diagramm ist das Januar-Mittel der Meereseis-Ausdehnung in der Arktis von 1979 bis 2020 dargestellt. Für jedes Jahr lässt sich die Ausdehnung ablesen.

#### Trendgerade

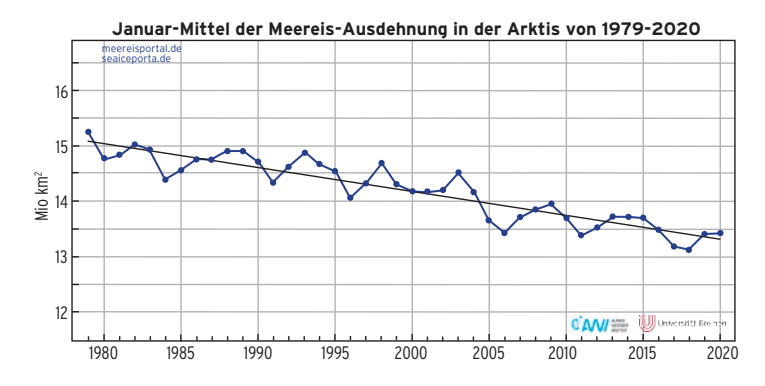

Der Trend kann mithilfe einer Geraden dargestellt werden. Diese Gerade wird durch eine lineare Funktion beschrieben.

[mvurl.de/t](https://mvurl.de/tzow)zow

## 1.1 Einführung in Funktionen

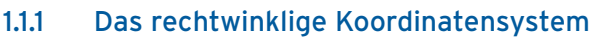

Durch das rechtwinklige Koordinatensystem lassen sich Punkte in der Ebene eindeutig festlegen. Zur Festlegung eines Punktes in der Ebene braucht man die x-Koordinate (Abszisse) und die y-Koordinate (Ordinate).

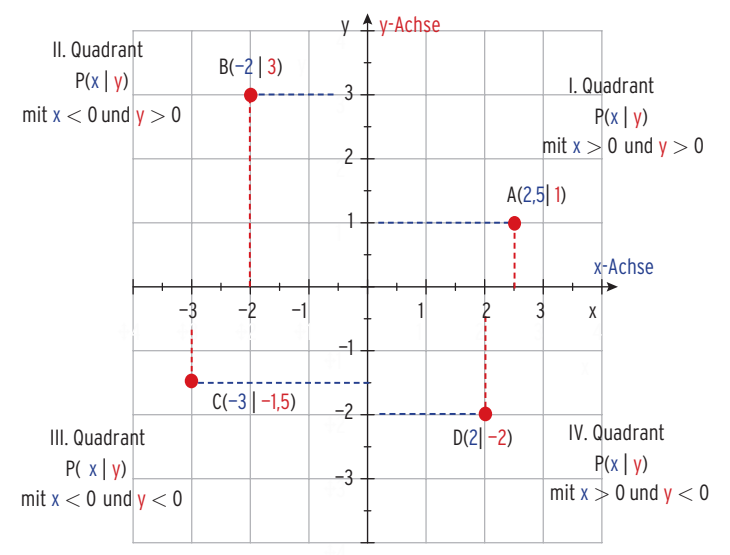

Der Punkt A(2,5|1) hat die x-Koordinate  $x = 2.5$  und die y-Koordinate y = 1. Das Koordinatensystem (Achsenkreuz) unterteilt die Ebene in 4 Felder (Quadranten).

**Bemerkung:** Ein Punkt P(x|y) liegt **oberhalb** der x-Achse, wenn **y > 0.** Ein Punkt P(x|y) liegt **unterhalb** der x-Achse, wenn **y < 0.**

#### Beispiel

Â Kennzeichnen Sie im Koordinatensystem alle Punkte, deren Koordinaten die folgende Bedingung erfüllen.

 $5^x$ 

a) 
$$
x = 2
$$
 b)  $y \ge 0$  und  $y = x + 1$ 

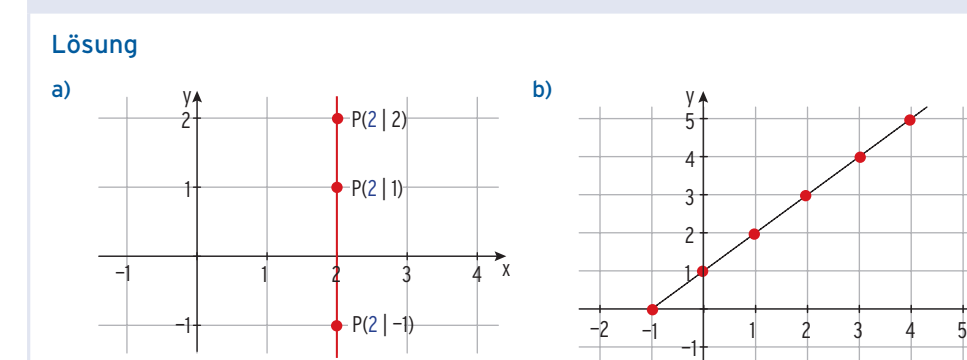

## Aufgaben

- **1** Gegeben sind die Punkte A<sub>1</sub>(-1|3), A<sub>2</sub> (0|1,25), A<sub>3</sub> (2,5|4,8), A<sub>4</sub> (-4,5|0) und A<sub>5</sub> (-7|-10). Wo liegen diese Punkte im Koordinatensystem?
- **2** Zeichnen Sie folgende Punkte in ein geeignetes Koordinatensystem ein. Es gibt einen Zusammenhang von x- und y-Koordinate. Stellen Sie hierfür einen Term auf und geben Sie drei weitere Punkte an.
- a)  $A(4|1)$ ; B(10 | 4); C(2 | 0); D(8 | 3); E(1 | 0,5)
- b) A(40|220); B(100|250); C(200|300); D(80|240)
- **3**
- a) Ergänzen Sie die Koordinaten der Punkte A(...  $|-3$ ), B(-1|...) und C(-4,25|...) so, dass diese Punkte im 3. Quadranten liegen.
- b) Welche Eigenschaften haben alle Punkte im 1. Quadranten?
- c) Welche Eigenschaften haben alle Punkte auf der positiven x-Achse?

### **4**

Seite 210

- a) Für welche Werte von t ∈ R liegt der Punkt P<sub>t</sub>(t + 5|2t 6) unterhalb der x-Achse?
- b) Für welche Werte von t ∈ R liegt der Punkt Q<sub>t</sub>(t 1|8 2t) im 1. Quadranten?
- **5** Gegeben ist die Punktmenge A =  $\{(1|3)$ ;  $\left(2\left|\frac{3}{2}\right|\right)$ ; (3|1);  $\left(4\left|\frac{3}{4}\right|\right)\dots\}$ .

Geben Sie drei weitere Elemente von A an. Tragen Sie die Punkte in ein Achsenkreuz ein. Beschreiben Sie den Zusammenhang von x- und y-Koordinate.

**6** Gegeben ist der Punkt P $\left(t\left|\frac{t}{2}+3\right|\right)$  mit  $t \in \mathbb{R}$ . Wählen Sie für t einige Werte und tragen Sie die zugehörigen Punkte in ein Koordinatensystem ein. Wie liegen die Punkte im Koordinatensystem? Für welche t-Werte gilt: x-Koordinate ist gleich y-Koordinate?

**7** Beschreiben Sie die rot gekennzeichnete Strecke bzw. Fläche.

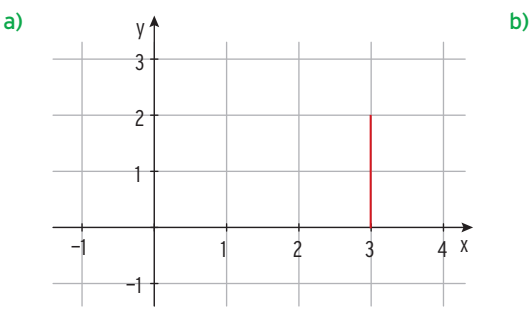

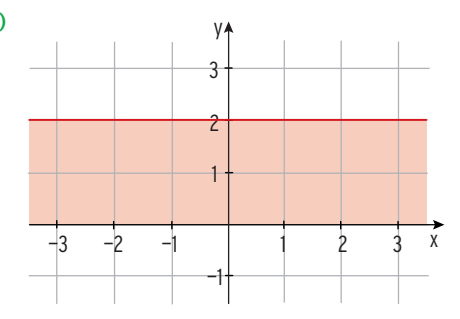

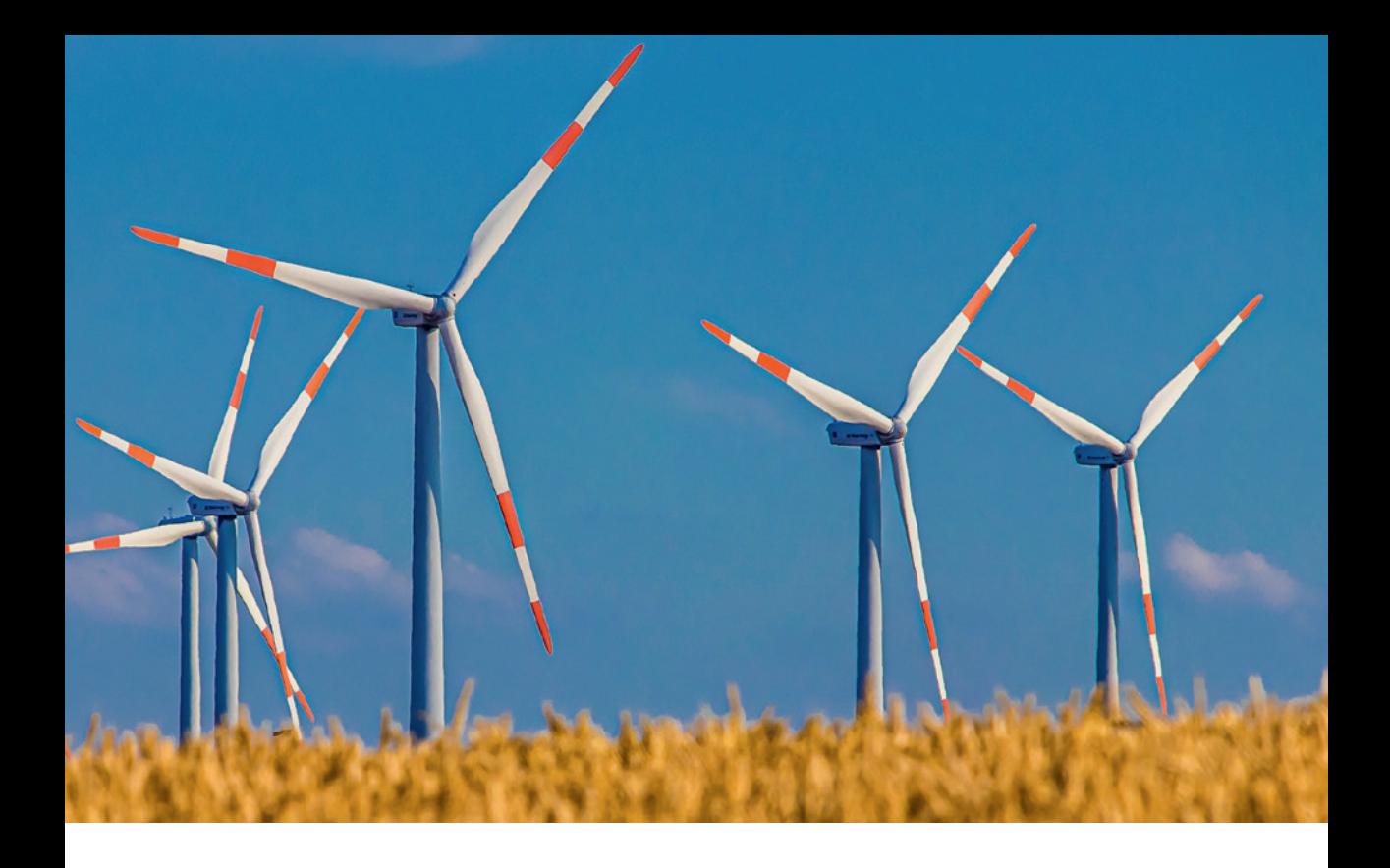

## 2 Potenzfunktionen

In der Geometrie und der Physik kommen Formeln der unterschiedlichsten Art vor. In einigen Fällen z. B. V = a<sup>3</sup> bzw. s =  $\frac{1}{2}$ at<sup>2</sup> treten Potenzen auf, die zugehörigen Funktionen heißen Potenzfunktionen.

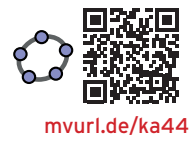

#### Qualifikationen & Kompetenzen

- **•** Potenzfunktionen beschreiben, darstellen und deuten
- **•** Schaubilder untersuchen
- **•** Transformationen durchführen
- **•** Potenzgleichungen lösen
- **•** Realitätsbezogene Zusammenhänge darstellen [mvurl.de/](https://mvurl.de/ka44)ka44

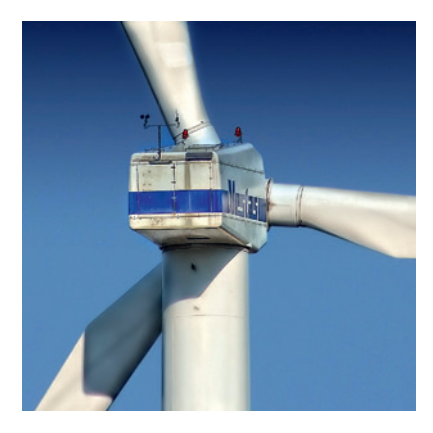

#### Windrad Leistung eines Windrades

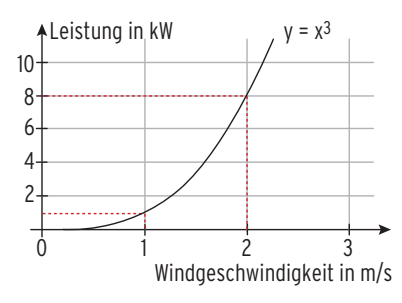

In dem Diagramm ist die Leistung des Windrades in Abhängigkeit von der Windgeschwindigkeit aufgetragen. Eine Verdoppelung der Windgeschwindigkeit führt zu einer Verachtfachung (23) der Leistung.

#### Beispiel 2

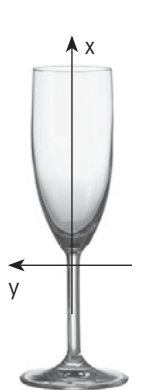

#### Sektglas Randkurve

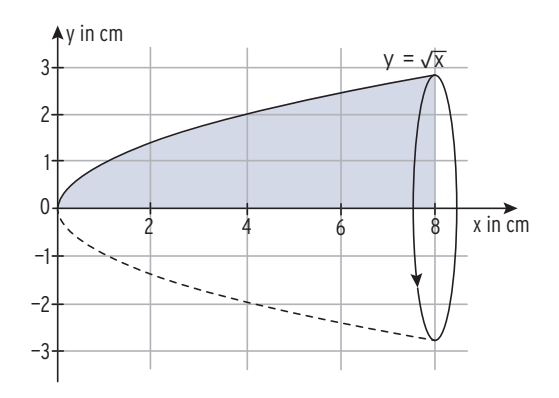

Die blau hinterlegte Fläche rotiert um die x-Achse und beschreibt dadurch einen Rotationskörper. Mithilfe der Randkurve kann dessen Volumeninhalt berechnet werden.

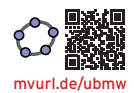

## 2.1 Definition und Eigenschaften

Eine Funktion f mit  $f(x) = x^r$ ;  $x \in D$ ;  $r \in \mathbb{Q}^*$ , ist eine **Potenzfunktion**.  $\mathbb{Q}^*$  ist die Menge aller Bruchzahlen ohne Null.

## 2.1.1 Potenzfunktionen mit natürlicher Hochzahl

f mit  $f(x) = x^n$ ;  $x \in \mathbb{R}$ ;  $n \in \mathbb{N}^*$ 

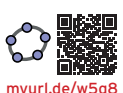

[mvurl.de/1](https://mvurl.de/1pg7)pg7

#### **Beispiele Hochzahl ungerade Hochzahl gerade**

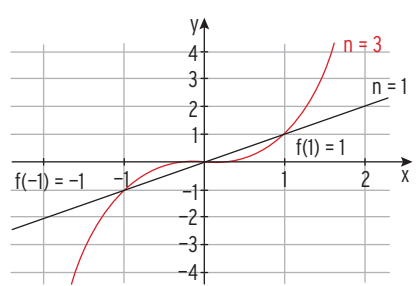

#### **Eigenschaften**

#### • **Globales Verhalten**

Für  $x \to \infty$  gilt: f(x)  $\to \infty$   $\quad \text{First } x \to \infty$  gilt: f(x)  $\to \infty$ Für  $x \to -\infty$  gilt: f(x)  $\to -\infty$  Für  $x \to -\infty$  gilt: f(x)  $\to \infty$ Das Schaubild verläuft vom Das Schaubild verläuft vom III. in den I. Quadranten. The Santaneum II. in den I. Quadranten.

• **Wertebereich**

 $W = \mathbb{R}$  (f(x)  $\in \mathbb{R}$ )

• **Symmetrie**

Das Schaubild ist symmetrisch zum Ursprung.Das Schaubild ist symmetrisch zur y-Achse.

Z. B.:  $f(-1) = -f(1)$  Z. B.:  $f(-1) = f(1)$ allgemein:  $f(-x) = -f(x)$  allgemein:  $f(-x) = f(x)$ 

#### • **Stetigkeit**

Das Zeichnen des Graphen von f ist ohne Absetzen des Stifts möglich. Man sagt, f ist stetig auf  $D = \mathbb{R}$ .

## Aufgaben

**1** Zeichnen Sie die Funktionsgraphen von f und g mit  $f(x) = x^5$  und  $g(x) = x^6$ . Geben Sie Eigenschaften dieser Graphen an.

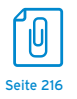

**2** Gegeben ist die Funktion f mit  $f(x) = x^n$ ;  $x \in \mathbb{R}$ ;  $n \in \mathbb{N}^*$ .

Bestimmen Sie die Hochzahl n, sodass der Punkt auf dem Schaubild von f liegt.

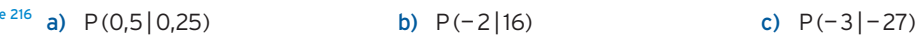

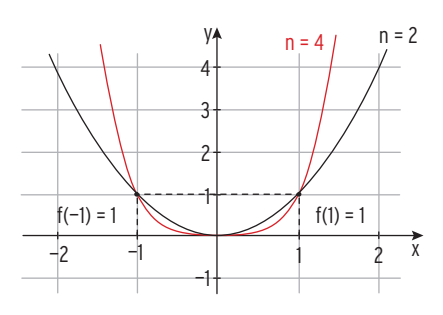

$$
W = \mathbb{R}_+ (f(x) \geq 0)
$$

## 2.1.2 Potenzfunktionen mit negativer ganzer Hochzahl

 $x^{-1} = \frac{1}{x}$ 

f mit  $f(x) = x^{-n}$ ;  $x \in \mathbb{R}^*$ ;  $n \in \mathbb{N}^*$ 

#### **Beispiel**

f mit f(x) =  $x^{-1}$ ;  $x \in \mathbb{R}^*$ Mit x<sup>-1</sup> =  $\frac{1}{x}$  erhält man die Darstellung: f(x) =  $\frac{1}{x}$ 

#### **Erläuterung zum Definitionsbereich D**

Der Bruch  $\frac{1}{x}$  ist für x = 0 nicht definiert, der Nenner darf nicht null sein.

 $x_1 = 0$  ist eine Definitionslücke.

Maximaler Definitionsbereich:  $D = \mathbb{R} \setminus \{0\} = \mathbb{R}^*$ 

Hinweis: Das Schaubild von f heißt Hyperbel.

#### Wertetabelle

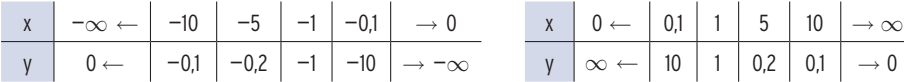

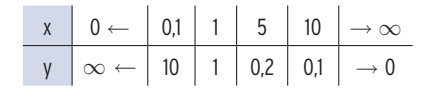

#### **Eigenschaften**

#### • **Globales Verhalten**

Verhalten der Funktionswerte für  $x \to \infty$  bzw. für  $x \to -\infty$  (d. h.  $x \to \pm \infty$ ) Aus der Wertetabelle: Streben die x-Werte gegen + ∞ bzw. gegen – ∞, streben die f(x)-Werte gegen null. Der Graph von f nähert sich in beiden Fällen der x-Achse an. Die x-Achse ist Näherungsgerade mit der Gleichung y = 0. Man nennt diese Näherungsgerade **waagrechte Asymptote.**

Schreibweise:  $f(x) = \frac{1}{x} \rightarrow 0$  für  $x \rightarrow \infty$  bzw.  $\lim_{x \to \infty} \frac{1}{x} = 0$ 

#### • **Verhalten bei Annäherung an die Definitionslücke**

Verhalten der Funktionswerte für  $x \rightarrow 0$  (Definitionslücke)

Aus der Wertetabelle: Streben die x-Werte gegen null, streben die  $f(x)$ -Werte für  $x > 0$ qegen + ∞, für  $x < 0$  gegen - ∞.

Der Graph von f nähert sich in beiden Fällen immer mehr der y-Achse an.

Die y-Achse ist Näherungsgerade mit der Gleichung x = 0.

Man nennt diese Näherungsgerade **senkrechte Asymptote.**

Eine Definitionslücke mit den beschriebenen Eigenschaften der f(x)-Werte nennt man eine **Polstelle.**  $x_1 = 0$  ist eine Polstelle.

• **Wertebereich**

 $W = \mathbb{R}^*$  ( $f(x) \neq 0$ )

• **Symmetrie**

Das Schaubild ist symmetrisch zum Ursprung, wegen f(- x) =  $\frac{1}{-x}$  = - $\frac{1}{x}$  = - f(x).

#### Aufgaben

**1** Gegeben ist eine Funktion f mit  $f(x) = x^{-2}$ ;  $x \in \mathbb{R}^*$ . K ist das Schaubild von f. Zeichnen Sie K. Geben Sie den Wertebereich von f an. Nennen Sie Eigenschaften von K.

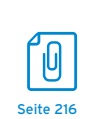

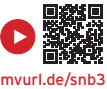

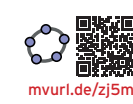

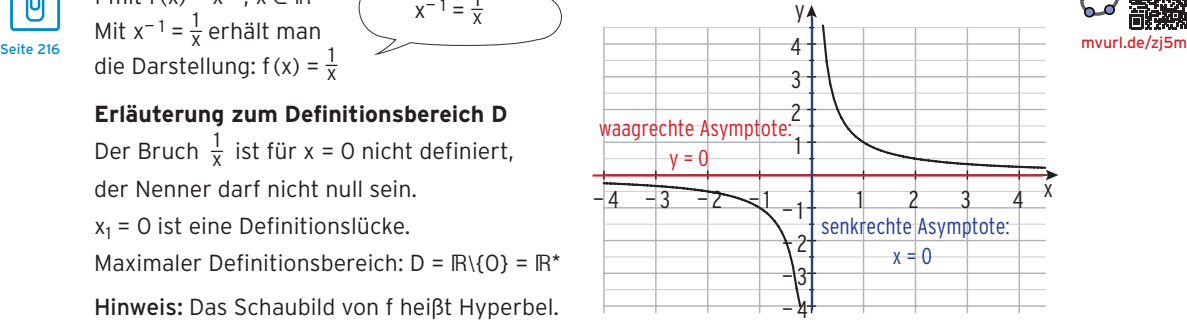

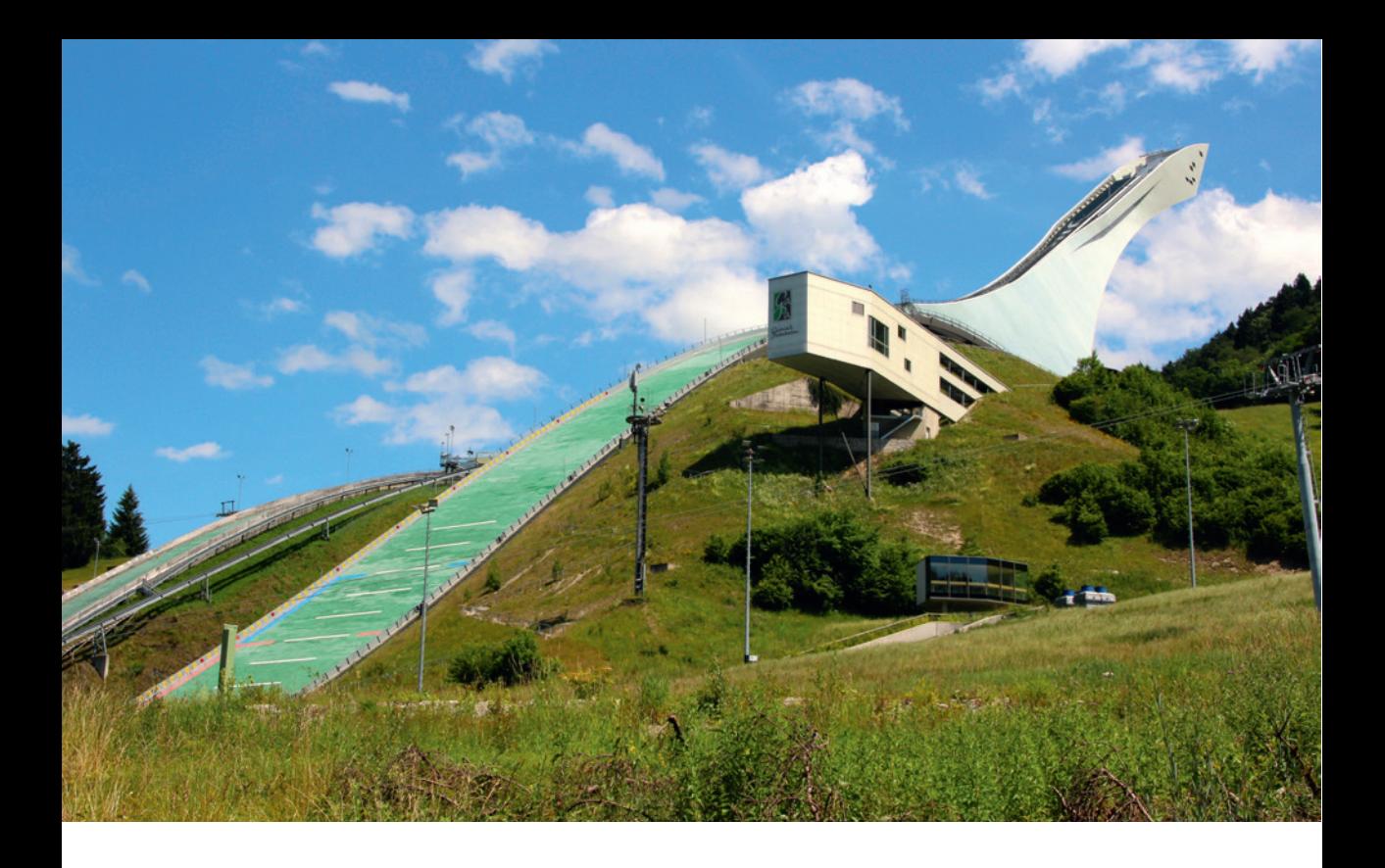

## 3 Polynomfunktionen

Phänomene in Natur, Technik und Wirtschaft lassen sich oft durch Polynomfunktionen modellieren. Das Profil der Skisprungschanze lässt sich näherungsweise durch den Graphen einer Polynomfunktion darstellen. Durch eine mathematische Beschreibung sind weitere Untersuchungen und damit ein tieferes Verständnis möglich.

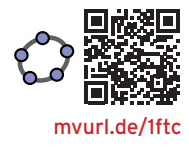

#### Qualifikationen & Kompetenzen

- Polynomfunktionen beschreiben, darstellen und deuten
- Funktionsterm einer Polynomfunktion aus Bedingungen ermitteln
- Polynomgleichungen lösen und grafisch deuten
- Realitätsbezogene Zusammenhänge darstellen [mvurl.de/](https://mvurl.de/1ftc)1ftc

Medizintechnik Kostenverlauf

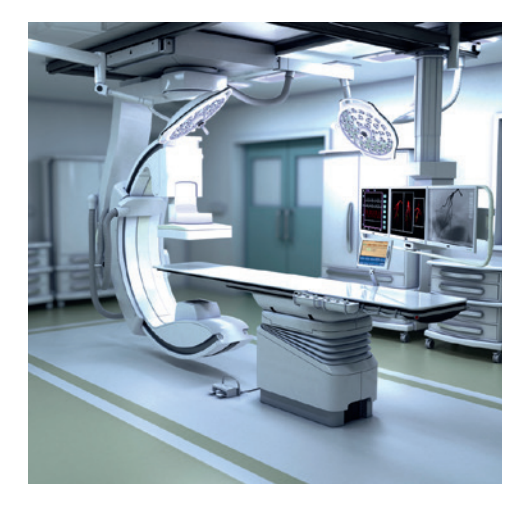

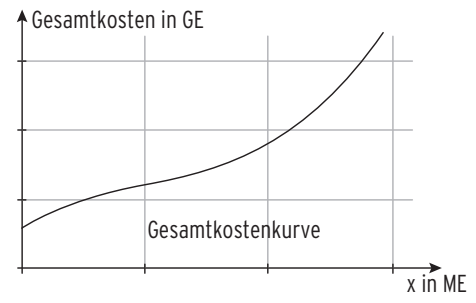

Die Gesamtkosten in Geldeinheiten (GE) für die Produktion medizinischer Geräte in Mengeneinheiten (ME) werden durch eine Polynomfunktion modelliert.

#### Beispiel 2 Achterbahn Höhenprofil

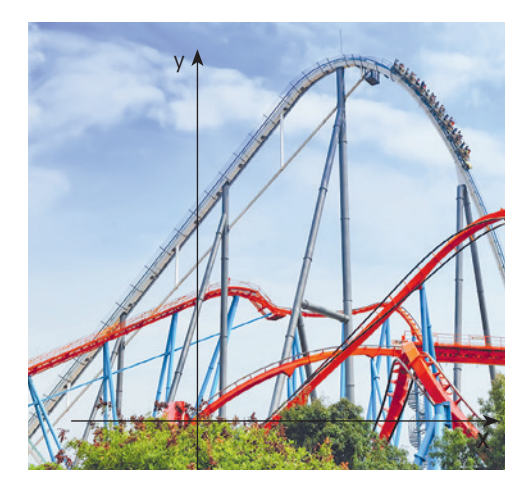

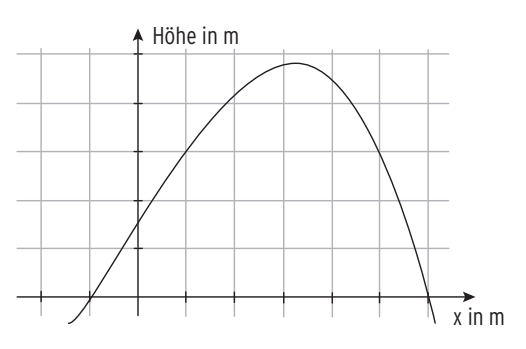

Teile der Achterbahn lassen sich als Graph einer Polynomfunktion darstellen.

## 3.1 Definition einer Polynomfunktion

#### Allgemeine Form

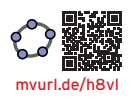

## Beispiel

**Der Graph der Funktion f mit f(x) =**  $x^3 - 4x - 2$ **;**  $x \in \mathbb{R}$ , beschreibt modellhaft das Profil eines Kanals (—1,6 ≤ x ≤ 2,2) sowie die links angrenzende Uferböschung mit Erhebung (1LE = 1m). Die x-Achse befindet sich auf der Höhe der Kanalwasseroberfläche (siehe Abb.). Der Punkt H hat die Koordinaten  $x_H \approx -1.15$  und  $y_H \approx 1.08$ . Interpretieren Sie H im Sachzusammenhang. Bestimmen Sie die größte Tiefe des Kanals auf eine Dezimale gerundet.

#### Lösung

H(—1,15 | 1,08) ist der höchste Punkt der Uferböschung, 1,08 ist der größte Funktionswert auf dem Bereich —1,6 ≤ x ≤ 2,2.

Eine Wertetabelle für  $1 \le x \le 1,5$  liefert:

 $f(1,2) = -5.072$  als kleinsten Wert.

Die größte Tiefe des Kanals beträgt etwa 5,1 m.

Die Abbildungen zeigen Graphen von Polynomfunktionen für  $x \in \mathbb{R}$ . a)  $f(x) = 2x^2 - 3x$ b)  $f(x) = -\frac{1}{2}(x^3 + x^2 - x - 1)$ c)  $f(x) = \frac{1}{4}x^4 - x^2 - 1$ 

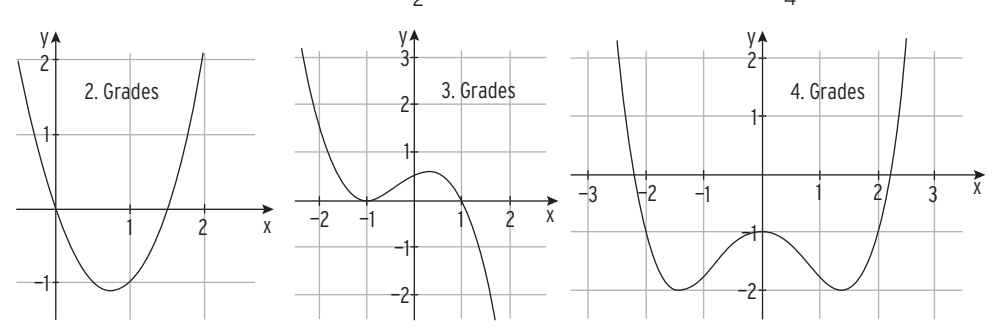

Eine **Polynomfunktion** f n-ten Grades ist gegeben durch  $f(x) = a_n x^n + a_{n-1} x^{n-1} + ... + a_1 x + a_0; x \in \mathbb{R}; a_n \neq 0.$  $a_n$ , ...,  $a_0$  heißen Koeffizienten;  $a_n$ , ...,  $a_0 \in \mathbb{R}$ Der maximale Definitionsbereich von f ist D = R. Polynomfunktionen sind stetig auf R. a<sub>n</sub> x<sup>n</sup> + a<sub>n-1</sub> x<sup>n – 1</sup> + ... + a<sub>1</sub> x + a<sub>0</sub> ist ein **Polynom n-ten Grades**.

**Hinweis: Polynomfunktionen** werden auch als **ganzrationale Funktionen** bezeichnet.

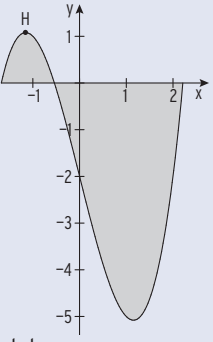

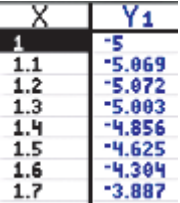

#### Beispiele von Polynomfunktionen in allgemeiner Form

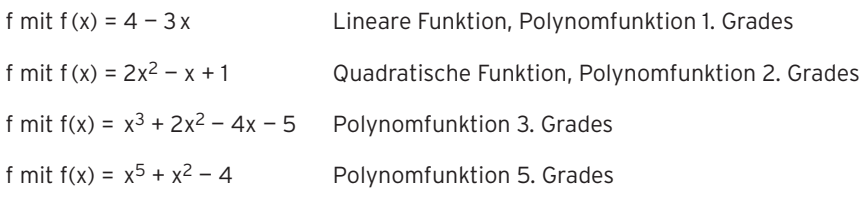

Hinweis: f mit f(x) =  $\frac{2}{x}$  ist keine Polynomfunktion.

#### Scheitelform einer Parabelgleichung

#### Beispiel

 $\bigcirc$  Der Graph der Funktion f mit f(x) =  $\frac{1}{2}(x-3)^2 + 1$ ,  $x \in \mathbb{R}$ , ist eine Parabel. Zeichnen Sie den Graphen von f. Welche Informationen beinhaltet der Funktionsterm?

#### Lösung

 $y = \frac{1}{2}(x - 3)^2 + 1$  ist die Scheitelform

einer Parabelgleichung.

Die Parabel ist nach oben geöffnet

(positiver Faktor  $\frac{1}{2}$  vor x<sup>2</sup>)

S(3 | 1) ist der Scheitel der Parabel,

S ist der tiefste Punkt der Parabel,

1 ist der kleinste Funktionswert auf R.

x = 3 ist Symmetrieachse.

Der Graph von f entsteht aus der Normalparabel ( $y = x^2$ ) durch

Streckung in y-Richtung mit Faktor  $\frac{1}{2}$ ,

Verschiebung um 3 nach rechts

und Verschiebung um 1 nach oben.

Ausmultiplizieren ergibt die allgemeine Form:  $f(x) = \frac{1}{2}(x^2 - 6x + 9) + 1$ 

$$
f(x) = \frac{1}{2}x^2 - 3x + 5,5
$$

Die Form  $y = a(x - x<sub>S</sub>)<sup>2</sup> + y<sub>S</sub>$  heißt **Scheitelform** der Parabelgleichung. Der Scheitel der Parabel ist S( $x_S$  |  $y_S$ ).

Die **allgemeine Form** der Parabelgleichung lautet  $y = ax^2 + bx + c$ ;  $a \ne 0$ .

Die zugehörige Funktion ist eine Polynomfunktion 2. Grades (quadratische Funktion).

Hinweis: Der **Scheitelpunkt** ist der **höchste** bzw. der **tiefste Punkt** einer **Parabel.** 

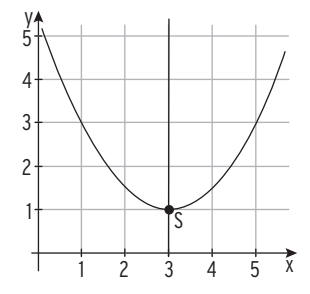

#### Produktform

#### Beispiel 1

 $\bigcirc$  Bestimmen Sie die Nullstellen von f mit f(x)= (x + 2)(x - 3); x E R. Skizzieren Sie den Graphen von f. Geben Sie die allgemeine Form an.

#### Lösung

Bedingung für die Nullstellen: f(x) = 0

 $(x + 2)(x - 3) = 0$ Satz vom Nullprodukt:  $x + 2 = 0$  oder  $x - 3 = 0$  $x = -2$  oder  $x = 3$ Nullstellen von f:  $x_1 = -2$ ;  $x_2 = 3$ Hinweis:  $(x + 2)$  und  $(x - 3)$  sind Linearfaktoren. Ausmultiplizieren:  $f(x) = (x + 2)(x - 3)$ 

 $f(x) = x^2 + 2x - 3x - 6$ 

Allgemeine Form:  $f(x) = x^2 - x - 6$ 

#### Beispiel 2

Â Die Abbildung zeigt den Graphen der Funktion f mit  $f(x) = \frac{x}{2}(x - 3)(x + 1)$ ,  $x \in \mathbb{R}$ . Überprüfen Sie die Nullstellen durch Berechnung. Geben Sie die allgemeine Form an.

#### Lösung

Der Graph von f schneidet die x-Achse in — 1, 0, 3.  $f(x) = 0$  $\frac{x}{2}(x-3)(x + 1) = 0$ Satz vom Nullprodukt:  $\frac{x}{2}$  = 0 oder x - 3 = 0 oder x + 1 = 0 Lösungen (Nullstellen von f):  $x_1 = 0$ ;  $x_2 = 3$ ;  $x_3 = -1$ Ausmultiplizieren ergibt:  $\frac{x}{2}(x^2 - 2x - 3) = \frac{1}{2}x^3 - x^2 - \frac{3}{2}x$  Allgemeine Form

#### **Satz vom Nullprodukt**

Ein Produkt ist genau dann Null, wenn mindestens einer der Faktoren Null ist.

#### Beispiel 3

 $\Rightarrow$  Eine Polynomfunktion 3. Grades hat die drei Nullstellen  $x_1 = -1$ ;  $x_2 = 1$ ;  $x_3 = 4$ . Geben Sie einen möglichen Funktionsterm auch in der allgemeinen Form an.

#### Lösung

Jede Nullstelle entspricht einem Linearfaktor:  $f(x) = (x + 1)(x - 1)(x - 4)$ Ausmultiplizieren:  $f(x) = (x^2 - 1)(x - 4) = x^3 - 4x^2 - x + 4$  Allgemeine Form oder auch  $f(x) = 2 \cdot (x + 1)(x - 1)(x - 4) = 2x^3 - 8x^2 - 2x + 8$ 

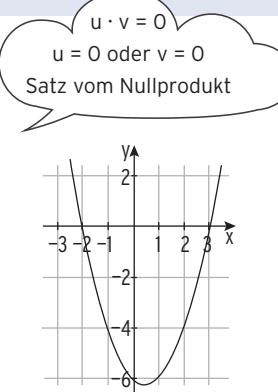

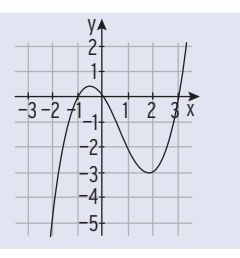

## Aufgaben

- **1** Entscheiden Sie: Liegt eine Polynomfunktion vor? Wenn ja, geben Sie den Grad und die Koeffizienten an.
- a)  $f(x) = -3x^3 x^2 + 4$  b)  $f(x) = \frac{1}{6}(x 1)$  c)  $f(x) = -\frac{1}{4}(x + 3)(x 1)$ d)  $f(x) = x^4 - x^3 + \frac{5}{2}$  <br>e)  $f(x) = 3 + (x - 1)^2$  <br>f)  $f(x) = \frac{1}{4}(x^2 + 2)(x^2 - 1)$ g)  $f(x) = x - \frac{5}{x}$ <br>h)  $f(x) = x^{-1} - 4$ <br>i)  $f(x) = \frac{1}{5}\sqrt{2}$  $\overline{\phantom{a}}$ x + 2
- **2** Gegeben ist die Polynomfunktion f mit f(x) =  $\frac{1}{2}(x + 2)(x 3)(x 1)$ ;  $x \in \mathbb{R}$ . Geben Sie die Nullstellen von f an. Wie lautet f(x) in allgemeiner Form?
- **3** Eine Polynomfunktion f 4. Grades hat die 4 Nullstellen  $\pm 1$  und  $\pm 2$ . Geben Sie einen möglichen Funktionsterm an.
- **4** Ordnen Sie jeder Abbildung einen Funktionsterm zu. Begründen Sie Ihre Zuordnung mithilfe des Funktionsterms.

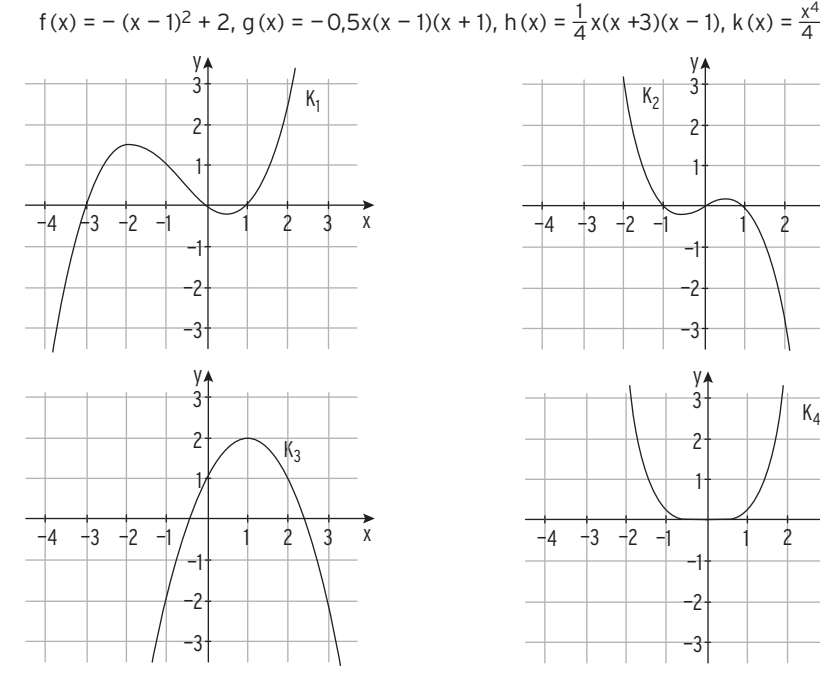

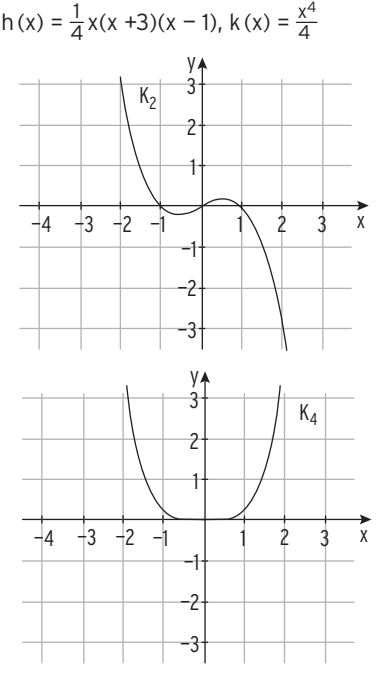

**5** Die Abbildung zeigt den Graphen einer quadratischen Funktion. Bestimmen Sie den Funktionsterm in Scheitelform, in Produktform und in der allgemeinen Form. Geben Sie die Symmetrieachse an.

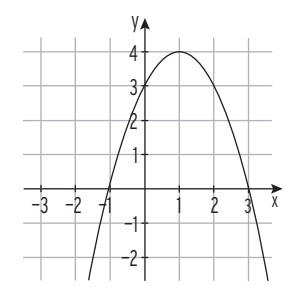

## 3.4 Aufstellen von Funktionstermen

#### Beispiel 1

 $\supset$  Der Graph einer quadratischen Funktion f ist symmetrisch zur y-Achse und geht durch die Punkte P(0| – 5) und Q(–1| – 2). Bestimmen Sie f(x).

#### Lösung

Ansatz wegen Symmetrie zur y-Achse:  $f(x) = ax^2 + c$ Punktprobe mit P:  $f(0) = -5$  c = -5 Punktprobe mit Q in  $f(x) = ax^2 - 5$ :  $a(-1)^2 - 5 = -2$ Auflösung ergibt: a = 3 Funktionsterm:  $f(x) = 3x^2 - 5$ 

#### Beispiel 2

 $\supset$  Die Abbildung zeigt eine Parabel. Bestimmen Sie die Parabelgleichung.

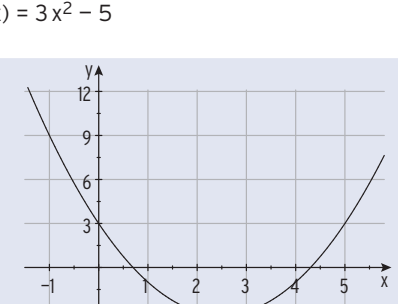

—3

#### Lösung

Ablesen: Die Parabel verläuft durch die Punkte A(0|3), B(2|—3), C(—1|9). Mit  $A(0|3)$  ergibt sich der Ansatz:  $f(x) = ax^2 + bx + 3$ Punktprobe mit B(2|-3) heißt Einsetzen von  $x = 2$  und  $y = -3$ in die Parabelgleichung  $y = ax^2 + bx + 3$ :  $a \cdot 2^2 + b \cdot 2 + 3 = -3$ Punktprobe mit  $C(-1|9)$ :  $a \cdot (-1)^2 + b \cdot (-1) + 3 = 9$ 

Übersichtliche Darstellung in Form einer Tabelle:

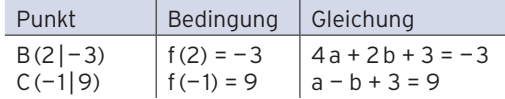

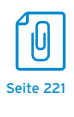

Vereinfachung ergibt ein  $(2; 2)$ -LGS:  $4a + 2b = -6$  $a - b = 6$  | 2 Additionsverfahren: 4a + 2b = —6  $2a - 2b = 12$ Addition:  $6a = 6$  $a = 1$ Einsetzen von  $a = 1$  in z.B.  $a - b = 6$ :  $1 - b = 6$  $b = -5$ Parabelgleichung:  $y = x^2 - 5x + 3$ +

 $\supset$  Der Graph einer Polynomfunktion 3. Grades ist symmetrisch zum Ursprung und verläuft durch A(—2|—8) und B(1|2,5). Bestimmen Sie den Funktionsterm.

#### Lösung

Wegen der gegebenen Punktsymmetrie wählt man den Ansatz  $f(x) = ax^3 + cx$ .

Lineares Gleichungssystem für a, c:

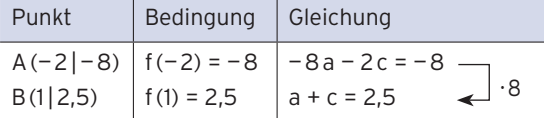

Das lineare Gleichungssystem löst man mit dem Additionsverfahren: 6c = 12 ergibt c = 2 Einsetzen in  $a + c = 2.5$  ergibt:  $a = 0.5$ und damit den gesuchten Funktionsterm:  $f(x) = 0.5x^3 + 2x$ 

#### Beispiel 4

 $\bullet$  Das Schaubild K einer Polynomfunktion f 4. Grades der Form f(x) =  $x^4 + bx^3 + cx^2 + 1$ verläuft durch die Punkte A(1|0) und B(—1|2). Bestimmen Sie b, c und den Funktionsterm.

#### Lösung

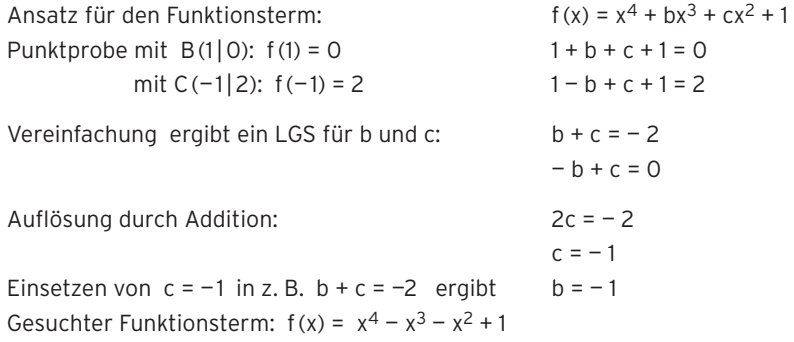

#### Beispiel 5

 $\supset$  Der Graph einer Polynomfunktion 3. Grades schneidet die x-Achse in -3, -1 und 1 und die y-Achse in —2. Bestimmen Sie den zugehörigen Funktionsterm f(x).

#### Lösung

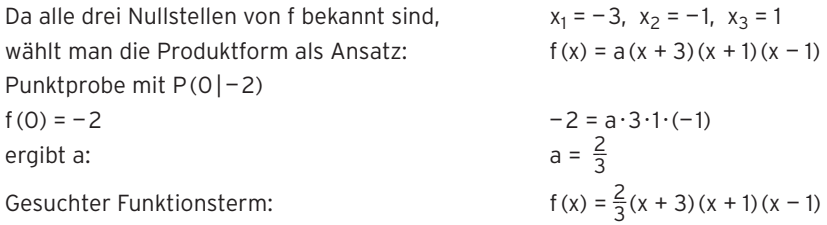

Â Die Wertetabelle gehört zur Funktion f mit  $f(x) = a(x - x_1)(x - x_2)^2$ . Ermitteln Sie a,  $x_1$ und x<sub>2</sub>. Geben Sie den Funktionsterm f(x) an.

#### Lösung

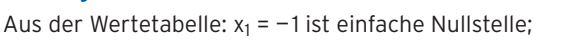

 $x<sub>2</sub> = 2$  ist doppelte Nullstelle (ohne VZW)

Punktprobe mit P(0|8) (f(0) = 8) ergibt a:  $8 = a \cdot 1 \cdot (-2)^2$  a = 2 Gesuchter Funktionsterm:  $f(x) = 2(x + 1)(x - 2)^2$ 

#### Beispiel 7

Â Der Graph einer Polynomfunktion 4. Grades verläuft symmetrisch zur y-Achse und durch die Punkte A(0|4), B(2|2) und C $\left(1\left|\frac{25}{8}\right|\right)$ . Bestimmen Sie einen zugehörigen Funktionsterm.

#### Lösung

Wegen der gegebenen Symmetrie zur y-Achse gilt  $f(x) = ax^4 + cx^2 + e$  (b = 0 und d = 0). Im Funktionsterm kommen nur gerade Hochzahlen von x vor.

Mit A (0 | 4) ergibt sich als Ansatz die vereinfachte Form f (x) =  $ax^4 + cx^2 + 4$ . Punktprobe mit den Punkten B und C ergibt ein LGS für die Unbekannten a und c.

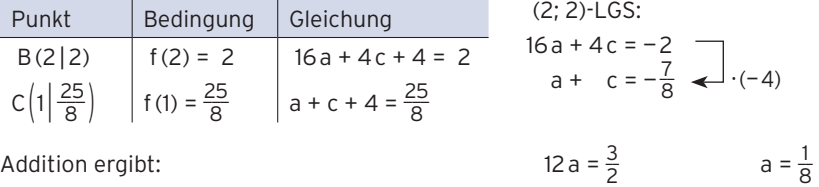

Addition ergibt:

Einsetzen in  $a + c = -\frac{7}{8}$  ergibt:  $\frac{1}{8}$ 

Funktionsterm:

#### Beispiel 8

Â K ist das Schaubild einer Polynomfunktion 3. Grades. Ermitteln Sie die Gleichung von K.

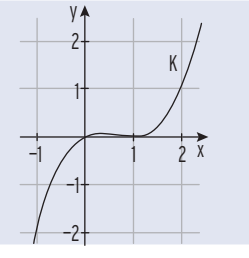

#### Lösung

Durch Ablesen:  $x_1 = 0$  ist einfache Nullstelle,  $x_{2|3} = 1$  ist doppelte Nullstelle Ansatz für die Gleichung von K:  $y = ax(x - 1)^2$ Punktprobe mit  $P(2|1)$  (f(2) = 1) ergibt a:

Gesuchte Gleichung:

$$
1 = a \cdot 2 \cdot (2 - 1)^2 \qquad a = \frac{1}{2}
$$
  
y =  $\frac{1}{2}$  x(x - 1)<sup>2</sup>

 $\frac{1}{8}$  + c =  $-\frac{7}{8}$  c = -1

 $f(x) = \frac{1}{8}x^4 - x^2 + 4$ 

$$
\begin{array}{c|cc}\nX & Y_1 \\
\hline\n1 & 0 \\
0 & 8 \\
1 & 4 \\
2 & 0 \\
3 & 8\n\end{array}
$$

## Aufgaben

- **1** Ermitteln Sie die Gleichung der Parabel, wenn Folgendes bekannt ist:
- a) Die Parabel verläuft durch die Punkte A(1|2,5), B(—2|1) und C(0|3).
- b)  $A(2 | 0)$ ,  $B(-1|6)$  und  $C(0|0)$  sind Parabelpunkte.
- c) Eine Parabel hat den Scheitel S(1| 4) und verläuft durch den Ursprung.
- d) Eine Parabel verläuft symmetrisch zur v-Achse durch die Punkte A(1|0) und B(0|-3).
- **2** Das Schaubild einer Funktion f mit  $f(x) = x^3 + bx^2 + cx 4$  verläuft durch die Punkte A(1 $|-1,5$ ) und B(2 $|-2$ ). Bestimmen Sie b und c.
- **3** Für eine quadratische Funktion f gilt  $f(0) = -4$ ;  $f(2) = -4$  und  $f(4) = -8$ . Bestimmen Sie f(x).
- **4** Eine Polynomfunktion 3. Grades hat die Nullstellen  $x_1 = -1$ ,  $x_2 = 1$ ,  $x_3 = -10$ .
- a) Bestimmen Sie einen möglichen Funktionsterm, wenn der zugehörige Graph vom II. in den IV. Quadranten verläuft?
- b) Der Graph von f verläuft zusätzlich durch den Punkt P(2|6). Bestimmen Sie f(x).
- **5** Der Graph K einer Polynomfunktion f 3. Grades ist symmetrisch zum Ursprung und verläuft durch P(6|5,5) und R(3|0,5). Bestimmen Sie einen Funktionsterm. Zeigen Sie, dass es ein t gibt, sodass K der Graph von g mit  $q(x) = tx^3 - 3tx$  ist.
- **6** Der Graph einer Funktion f mit  $f(x) = x^3 + bx^2 + 4x + d$  schneidet die 1. Winkelhalbierende an den Stellen  $x_1 = -1$  und  $x_2 = 2$ . Bestimmen Sie b und d.
- **7** Bestimmen Sie einen Funktionsterm mithilfe der Zeichnung.

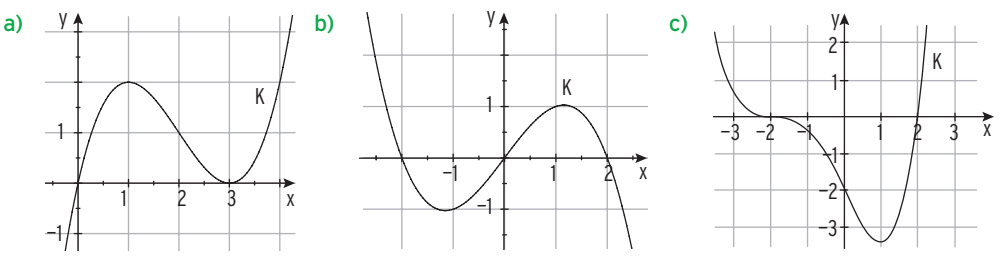

- **8** Das Schaubild einer Polynomfunktion f 3. Grades verläuft symmetrisch zum Ursprung und schneidet die x-Achse in  $x = 3$ . Welche Beziehung besteht zwischen den Koeffizienten in  $f(x) = ax^3 + cx$ ? Bestimmen Sie  $f(x)$ , wenn  $f(1) = 4$  ist.
- **9** Das Schaubild einer Funktion f mit  $f(x) = \frac{2}{3}x^4 \frac{1}{6}x^3 + cx^2 + dx$ geht durch die Punkte B(1|2,5) und C(—2|—14). Ermitteln Sie c und d.
- **10** Eine Polynomfunktion 5. Grades hat eine dreifache Nullstelle bei x = 1 und eine doppelte Nullstelle bei x = 4. Skizzieren Sie einen möglichen Graphen und geben Sie den zugehörigen Funktionsterm an.
- **11** Der Funktionsterm hat die Form  $f(x) = a(x x_1)(x x_2)^3$ . Der Graph von f verläuft durch  $N(1|0)$ , P(3 $|0)$  und Q(0 $|-3)$ . Geben Sie einen möglichen Funktionsterm an.
- **12** Ein zur y-Achse symmetrisches Schaubild einer Polynomfunktion f 4. Grades verläuft durch die Punkte A(0|2); B(—2|0) und C (1| 2). Berechnen Sie einen Funktionsterm.
- **13** Das Schaubild der Funktion f mit  $f(x) = ax^4 + cx^2$  geht durch den Punkt N(2|0). Welche Beziehung besteht zwischen den Koeffizienten a und c? Bestimmen Sie a und c so, dass das Schaubild der zugehörigen Funktion zusätzlich durch den Punkt P(1|2) verläuft.
- **14** Bestimmen Sie einen Funktionsterm mithilfe der Abbildung.

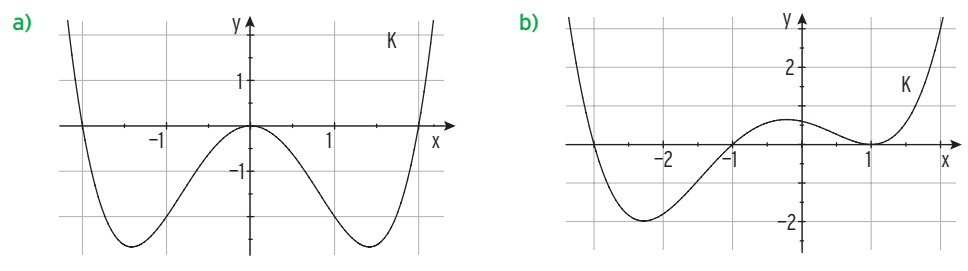

- **15** Das Schaubild einer Polynomfunktion 4. Grades hat nur die Punkte  $A_{1/2}(\pm 1|0)$ mit der x-Achse gemeinsam und geht durch B(0|2). Ermitteln Sie einen möglichen Funktionsterm. Erläutern Sie Ihren Ansatz.
- **16** Die Abbildung zeigt die Wertetabelle für eine Polynomfunktion f 4. Grades. Welche Eigenschaft hat das Schaubild von f? Bestimmen Sie einen möglichen Funktionsterm.

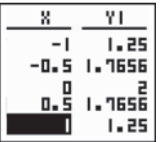

- **17** Das Schaubild einer Polynomfunktion f 4. Grades ist symmetrisch zur y-Achse und schneidet die y-Achse in S(0|3). Bestimmen Sie den Funktionsterm einer Funktion f, die keine Nullstellen, 2 Nullstellen bzw. 4 Nullstellen besitzt.
- **18** Zwei Ingenieure planen den Bau eines Wasserkanals. In ihrer Modellrechnung setzen sie für den Kanalquerschnitt ein x-y-Koordinatensystem so an, dass die x-Achse genau auf der Höhe des normalen Wasserstandes (Normalpegel) verläuft. Eine Längeneinheit entspricht einem Meter. In der Mitte ist der Kanal 3,2m tief, ein Meter neben der Mitte 3,1875m und einen weiteren Meter neben der Mitte 3m tief. Bestimmen Sie die Randkurve des Kanalquerschnitts unterhalb des Normalpegels. Wie breit ist der Kanal?

## Test zur Überprüfung Ihrer Grundkenntnisse

**1** Bestimmen Sie die Parabelgleichungen aus der Abbildung.

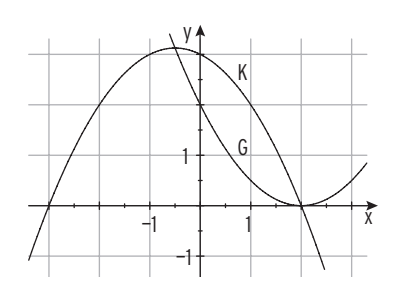

**2** Bestimmen Sie einen möglichen Funktionsterm.

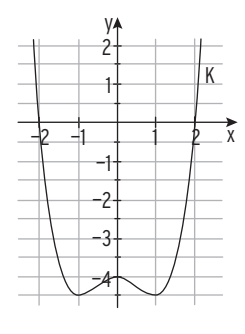

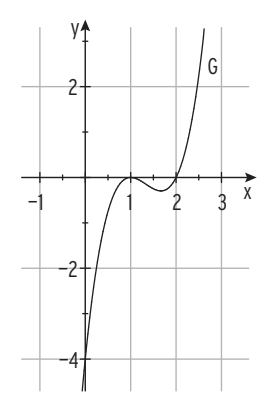

- **3** Das Schaubild einer Polynomfunktion 3. Grades ist symmetrisch zum Ursprung und verläuft durch die Punkte  $A(-1|-2)$  und  $B(2|-2)$ . Bestimmen Sie einen möglichen Funktionsterm.
- **4** Eine Polynomfunktion f 4. Grades hat die doppelten Nullstellen 3 und 1. Das Schaubild von f verläuft durch den Punkt A(- 2| 4). Bestimmen Sie f(x).
- **5** Der Graph einer Polynomfunktion f 4. Grades verläuft symmetrisch zur y-Achse durch die Punkte A(- 2 | - 3), B(0 | - 3) und C(1 | - 3,75). Formulieren Sie die Bedingungen und stellen Sie das zugehörige lineare Gleichungssystem auf.
- **6** Gegeben ist die Funktion f mit  $f(x) = x^3 2x + c$ . Für welchen Wert von c verläuft der Graph von f durch P(2|3)? Bestimmen Sie c so, dass der Graph von f symmetrisch zu S(0|—2) ist.

## 3.5.2 Optimierungsprobleme

#### Beispiel 1

Â Das Gestüt Allgäu will eine rechteckige Pferdekoppel einzäunen. Es hat 150m Zaunmaterial zur Verfügung, um eine möglichst große Fläche einzuzäunen.

#### Lösung

#### **Vorüberlegungen**

Man berechnet den Flächeninhalt verschiedener Rechtecke mit den Seiten a und b. Seitenlängen (in m): Flächeninhalt (in m2):

 $a + b = 75$   $A = a \cdot b$  $a = 10$ ;  $b = 65$   $A = 650$  $a = 20$ ;  $b = 55$   $A = 1100$  $a = 30; b = 45$  A = 1350  $a = 40; b = 35$   $A = 1400$  $a = 50$ ;  $b = 25$   $A = 1250$ 

Punkte in ein Koordinatensystem eintragen. Die Punkte könnten auf einer Parabel liegen.

#### **Zielfunktion mit Definitionbereich**

Es gilt:  $a + b = 75$  $b = 75 - a$ Durch Einsetzen erhält man den Flächeninhalt  $A(a) = a \cdot (75 - a)$  $A(a) = 75a - a^2$ . Die Variable a kann alle reellen Zahlen von 0 bis 75 annehmen. Verbindet man die Punkte, so erhält man das Schaubild der quadratischen Funktion A mit A(x) = 75 x - x<sup>2</sup>; 0  $\le$  x  $\le$  75.

#### **Maximaler Flächeninhalt**

Symmetrieachse:  $x = \frac{75}{2} = 37.5$  $A<sub>max</sub> = A(37,5) = 1406,25$ 

**Der größte Flächeninhalt** von 1406,25 m2 wird erreicht bei einem Quadrat mit der Seitenlänge 37,5m.

**Hinweis:** Das Rechteck mit dem größten Flächeninhalt ist ein Quadrat.

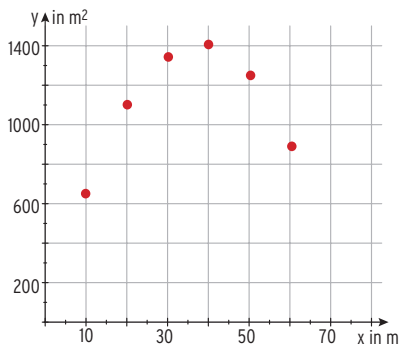

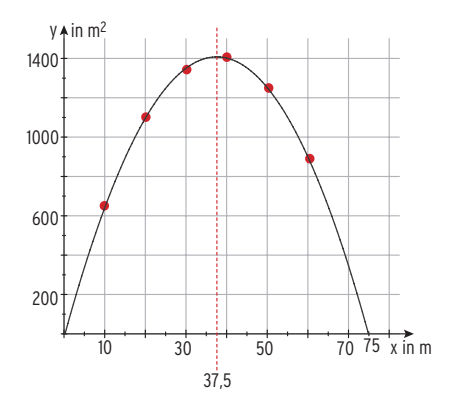

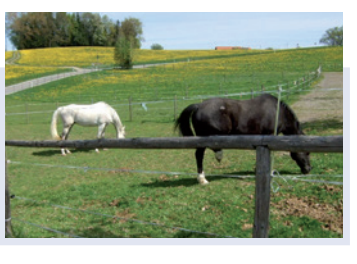

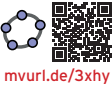

Â In einer Unternehmung lassen sich die Gesamtkosten für die Herstellung einer Mengeneinheit (ME) und der Verkaufserlös in Geldeinheiten (GE) darstellen durch die Funktionen K mit K(x) =  $2x^2 + 4x + 24$  und E mit E(x) = 20x;  $x \ge 0$ , x in ME,  $K(x)$ ; E(x) in GE.

Ermitteln Sie den maximalen Gewinn.

#### Lösung

#### **Zielfunktion mit Definitionbereich**

Für den Gewinn gilt: Gewinn = Erlös — Gesamtkosten  $G(x) = E(x) - K(x)$  $= 20x - (2x^2 + 4x + 24)$ 

Gewinnfunktion G mit  $G(x) = -2x^2 + 16x - 24$ ;  $x > 0$ 

#### **Maximaler Gewinn**

Der maximale Gewinn wird erzielt, wenn die Gewinnkurve ihren Scheitelpunkt hat.<br>Berechnung mithilfe der Nullstellen: G(x) = 0  $-2x^2 + 16x - 24 = 0$ <br>Mit a = - 2, b = 16 und c = - 24:<br> $x_{1|2} = \frac{-16 \pm \sqrt{16^2 - 4 \cdot (-2) \cdot (-24)}}{2 \cdot (-$ Berechnung mithilfe der Nullstellen:  $G(x) = 0$ 

Mit  $a = -2$ ,  $b = 16$  und  $c = -24$ :

Berechnung mithilfe der Nullstellen: 
$$
G(x) = 0
$$

\n
$$
-2x^{2} + 16x - 24 = 0
$$
\nMit a = -2, b = 16 und c = -24:

\n
$$
x_{1|2} = \frac{-16 \pm \sqrt{16^{2} - 4 \cdot (-2) \cdot (-24)}}{2 \cdot (-2)}
$$
\n
$$
x_{1|2} = \frac{-16 \pm \sqrt{64}}{-4} = \frac{-16 \pm 8}{-4}
$$
\nNullstellen von G:

\n
$$
x_{1} = \frac{-16 + 8}{-4} = 2
$$
\n
$$
x_{2} = \frac{-16 - 8}{-4} = 6
$$

Nullstellen von G:

Skizze:

Die Gewinnkurve ist eine nach unten geöffnete Parabel.

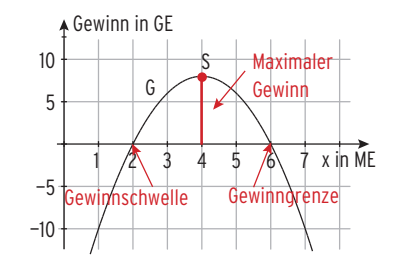

Den maximalen Gewinn erhält man mithilfe des

Scheitelpunkts der Gewinnkurve. Der xs-Wert des Scheitelpunkts ist der

Mittelwert der Nullstellen von G.

y<sub>S</sub>-Wert des Scheitelpunkts:

Scheitelpunkt:

Der maximale Gewinn beträgt 8GE.

#### Alternative:

x-Koordinate des Scheitelpunkts mithilfe

Scheitelpunkt: Der maximale Gewinn beträgt 8GE.

2 = \_\_\_\_\_ 2 + 6 2 = 4 2a xS = — \_\_\_\_ <sup>16</sup> 2· (— 2) = 4 f(x) = ax2 + bx + c Scheitelstelle xS = — \_\_\_b 2a

 $\supseteq$  Zur Lagerung von Soda soll Karla aus einem quadratischen Karton der Seitenlänge 30cm durch Falten eine Schachtel ohne Deckel formen. Bestimmen Sie das maximale Volumen dieser Schachtel.

Wieviel kg Soda können maximal darin gelagert werden?

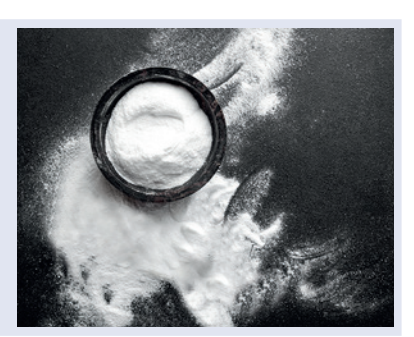

#### Lösung

#### **Zielfunktion mit Definitionsbereich**

x: Höhe der Schachtel in cm V(x): Volumen der Schachtel in cm3 Für  $0 < x < 15$  ergibt sich  $V(x) = (30 - 2x)^2 \cdot x$ Dieser Funktionsterm beschreibt das Volumen V in Abhängigkeit von der Höhe x. V ist eine Polynomfunktion 3. Grades.

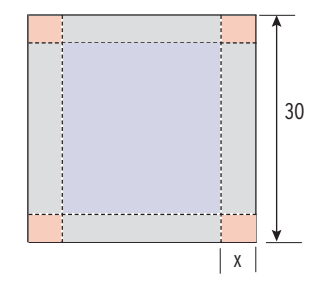

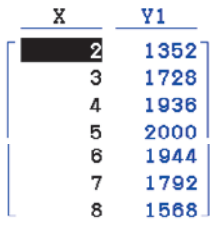

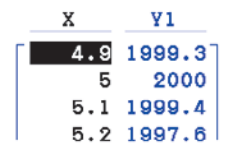

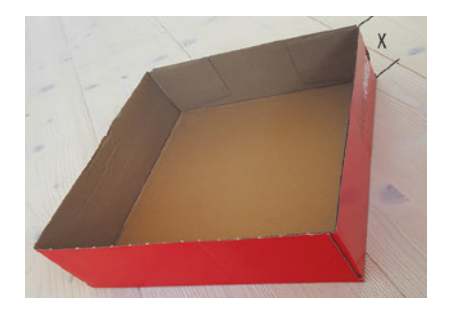

Verfeinerte Wertetabelle:

**Maximales Volumen**  Mithilfe einer Wertetabelle:

Wählt Karla die Höhe 5 cm, hat die Schachtel ein maximales Volumen von 2000 cm3.

Soda hat ein spezifisches Gewicht von  $\rho = 2.218 \frac{g}{cm^3}$ , Für das Volumen gilt:  $V = \frac{m}{\rho}$ Für die Masse m gilt:  $m = \rho \cdot V$  $m = 2,218 \frac{q}{cm^3} \cdot 2000 \text{ cm}^3$  $m = 4436$  g = 4,436 kg In der Schachtel mit maximalem Volumen können

4,436 kg Soda gelagert werden.

## 4.4 Exponentialfunktionen zur Basis e

In den Naturwissenschaften, in der Technik und in den Wirtschaftswissenschaften sind die **Exponentialfunktionen** von überragender Bedeutung. Dabei spielt die **Basis e** eine besondere Rolle: e = 2,718281828…

```
Die Exponentialfunktion zur Basis e ist die Funktion f mit f(x) = ex; x∈R.
```
Viele mathematische Probleme können mit einer Exponentialfunktion zur Basis e (e-Funktion) beschrieben werden.

Untersuchung der Exponentialfunktion f mit  $f(x) = e^x$ ;  $x \in \mathbb{R}$ 

Wertetabelle

Graph von f

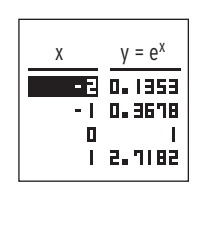

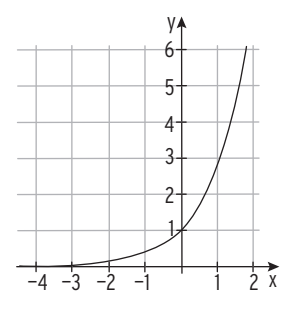

#### **Eigenschaften**

- 1. Das zugehörige Schaubild verläuft oberhalb der x-Achse:  $e^x > 0$ . Es gibt keine Schnittpunkte mit der x-Achse.
- 2. Globales Verhalten für  $x \rightarrow \pm \infty$

Für  $x \rightarrow -\infty$  gilt:  $f(x) = e^x \rightarrow 0$ 

Die x-Achse ist waagrechte Asymptote.

Für  $x \to \infty$  gilt:  $f(x) = e^x \to \infty$ 

- 3.  $S(0|1)$  liegt auf dem Graphen, denn  $e^0 = 1$ .
- 4. Der Graph von f verläuft steigend.

f ist (streng) monoton wachsend.

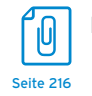

**Potenzwerte:**  $e^0 = 1$  $e = e^1 \approx 2.718$  $e^{10}$  ≈ 22026  $e^{-10} \approx 4.5 \cdot 10^{-5}$  $e^{-1} = \frac{1}{e} \approx 0,368$ 

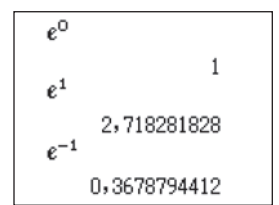

## 4.5 Transformationen

K ist der Graph der Funktion f mit  $f(x) = e^x$ .

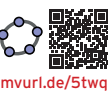

#### Spiegelung an der y-Achse

Spiegelung von K an der y-Achse ergibt den Graphen G von g.

$$
g(1) = f(-1) = e^{-1}
$$

 $q(2) = f(-2) = e^{-2}$ 

 $g(x) = f(-x) = e^{-x}$ 

Der Funktionsterm von g

lautet:  $q(x) = e^{-x}$ 

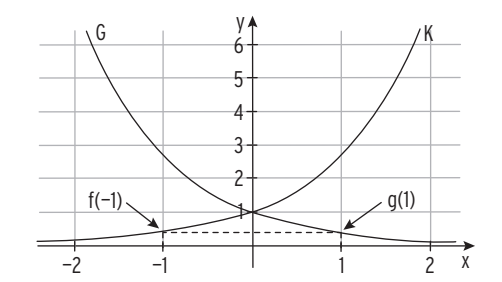

Hinweis: Bei der Spiegelung des Graphen von f an der y-Achse ersetzt man x durch - x.

Andere Schreibweise für den Term:  $g(x) = e^{-x} = \frac{1}{e^x} = \frac{1^x}{e^x} = \left(\frac{1}{e}\right)^x$ 

#### Spiegelung an der x-Achse

Spiegelung von K an der x-Achse ergibt den Graphen G von g mit  $q(x) = -f(x) = -e^{x}$ .

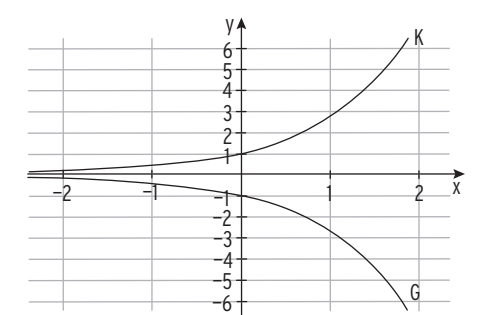

#### Streckung in y-Richtung

Für a  $> 0$ 

Streckung von K in y-Richtung mit Faktor a ergibt den Graphen von g mit  $g(x) = a \cdot e^x$ . Für a = 1,5:  $q(x) = 1,5 \cdot e^{x}$ Streckungsfaktor 1,5 Für a = 0,5:  $q(x) = 0.5 \cdot e^{x}$ Streckungsfaktor 0,5 Die x-Achse ist waagrechte Asymptote.

#### Für a  $<$  0

zusätzlich eine Spiegelung an der x-Achse Graph K:  $K: f(x) = e^x$ Streckung mit Faktor 1,5:  $H: h(x) = 1.5e^x$ Spiegelung an der x-Achse: G:  $q(x) = -1.5e^x$ Die x-Achse ist waagrechte Asymptote.

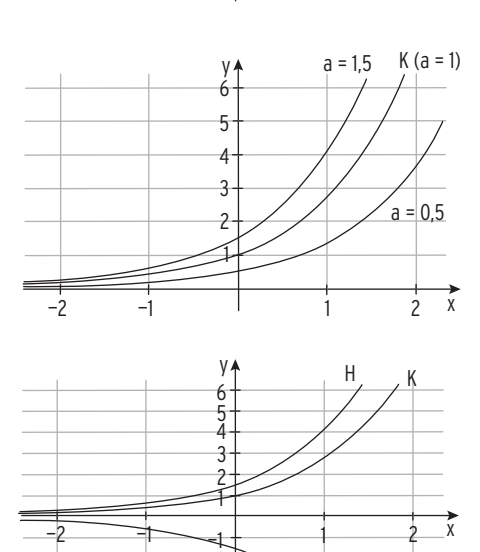

—2 —3  $\overline{A}$ —5 —6

G

## Streckung in x-Richtung

Streckung von K in x-Richtung mit Faktor $\frac{1}{b}$  (b  $>$  0) ergibt den Graphen von g mit  $g(x) = e^{bx}$ Für  $b = 2$ :  $q(x) = e^{2x}$ Streckung in x-Richtung mit Faktor  $\frac{1}{2}$ . Für b =  $\frac{1}{3}$ : g(x) =  $e^{\frac{1}{3}x}$ Streckung in x-Richtung mit Faktor 3.

### Verschiebung in y-Richtung

Verschiebung von K um c in y-Richtung ergibt den Graphen von g mit  $q(x) = e^{x} + c$ Für c = 1:  $q(x) = e^{x} + 1$  Verschiebung um 1 nach oben. Für c = - 2:  $q(x) = e^{x} - 2$  Verschiebung um 2 nach unten. Die Gerade mit der Gleichung y = c ist waagrechte Asymptote.

### Verschiebung in x-Richtung

Verschiebung von K in x-Richtung ergibt den Graphen von g mit  $q(x) = e^{x-d}$ Für d = 1:  $q(x) = e^{x-1}$ Verschiebung um 1 nach rechts

x durch x — 1 ersetzen.

Für d = - 2:  $q(x) = e^{x + 2}$ Verschiebung um 2 nach links

x durch x + 2 ersetzen.

Die x-Achse ist waagrechte Asymptote.

**Hinweis:**  $g(x) = e^{x + 2} = e^2 \cdot e^x$ 

Die Verschiebung von K um 2 nach links entspricht einer Streckung von K mit Faktor e<sup>2</sup> in y-Richtung.

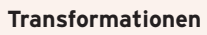

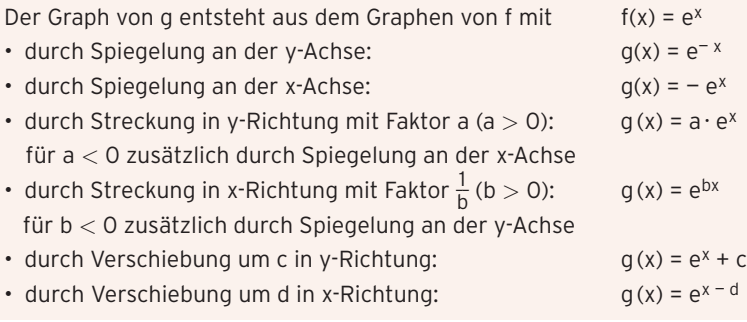

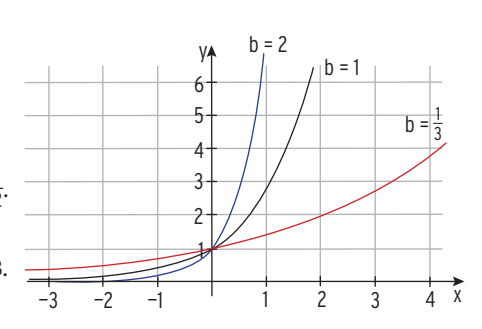

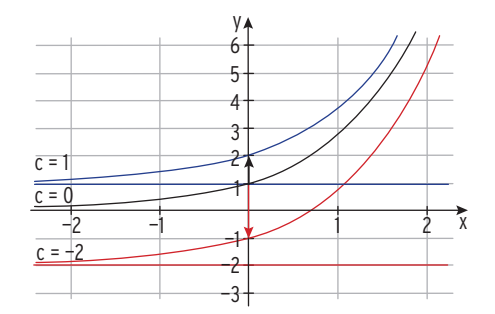

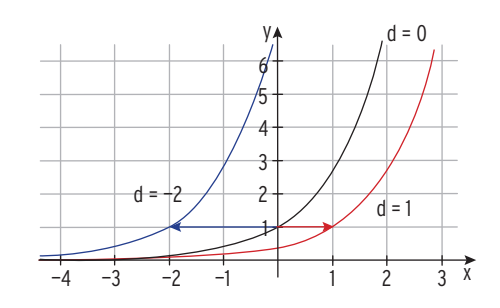

## Aufgaben

**1** Gegeben ist der Graph K der Funktion f mit  $f(x) = e^x$ . Die beiden Kurven G und H entstehen aus K. Bestimmen Sie die zugehörigen Funktionsterme.

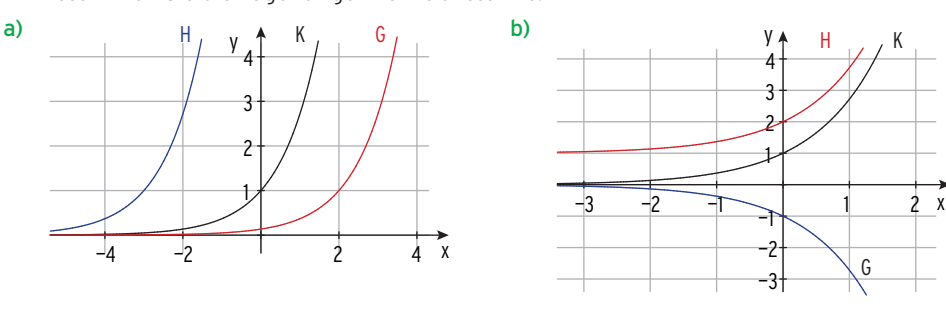

- **2** K ist der Graph der Funktion f mit  $f(x) = e^x$ . Durch Abbildung von K entsteht das Schaubild der Funktion g mit  $q(x) = ae^{x} + b$ . Bestimmen Sie a und b, wenn es sich um eine
- a) Verschiebung um 3 nach oben,
- b) Spiegelung an der x-Achse,
- c) Streckung in y-Richtung mit dem Faktor 0,5 und eine Verschiebung um 6 nach unten,
- d) Verschiebung um 2 nach rechts handelt. Welche gemeinsame Eigenschaft haben alle Kurven?
- **3** Wie entsteht das Schaubild G von g aus dem Schaubild K von f mit  $f(x) = e^{x}$ ?
- a)  $g(x) = e^{3x}$

$$
\frac{1}{2}x + 1
$$
 c)  $g(x) = -\frac{1}{5}e^{x-1} - 2$ 

**4** Die Abbildung zeigt Ausschnitte aus den Schaubildern der Funktionen f mit  $f(x) = e^{0.5x} - 1$  und g mit  $g(x) = e^{0.5x - 1}$ ;  $x \in \mathbb{R}$ . Ordnen Sie jedem Schaubild einen Funktionsterm zu und begründen Sie Ihre Entscheidung.

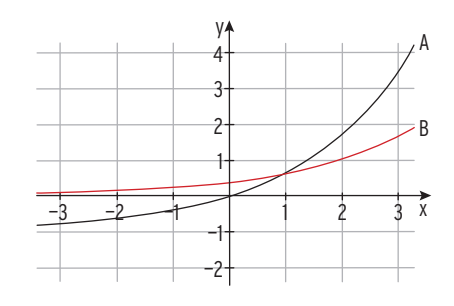

**5** Die Funktion f mit  $f(x) = e^{-x}$ ;  $x \in \mathbb{R}$ , hat das Schaubild K. Durch Verschiebung von K um 1 nach oben entsteht G, durch Verschiebung von K um 1 nach links entsteht H.

Wie lauten die Gleichungen der Graphen G und H?

## 4.9.3 Beschränktes Wachstum

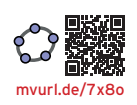

#### Beispiel

Â Die Höhe einer Bergkiefer zur Zeit t kann näherungsweise durch eine Funktion f mit  $f(t) = a + b \cdot e^{-0.536t}$ ;  $t \ge 0$ , beschrieben werden. Dabei ist t die Zeit in Wochen seit dem Beginn der Beobachtung und f(t) die Höhe in Meter.

Zu Beginn der Beobachtung war die Pflanze 0,62m hoch. Nach 5 Wochen hat sie eine Höhe von 1,09m.

- a) Bestimmen Sie a und b. Zeichnen Sie das Schaubild von f.
- b) Wie hoch kann die Pflanze höchstens werden?

#### Lösung

a) Ansatz:  $f(0) = 0.62$  a + b = 0.62 LGS: a + b = 0.62  $f(5) = 1,09$  a + b · e<sup>-0,536·5</sup> = 1,09 a + 0,06856 b = 1,09 Lösung des linearen Gleichungssystems: a = 1,12; b = -0,5

Funktionsterm:  $f(t) = 1.12 - 0.5 \cdot e^{-0.536t}$ b) Schaubild von f: f(t)  $\rightarrow$  1,12 für t  $\rightarrow \infty$ 

Das Schaubild von f hat die waagrechte Asymptote mit der Gleichung y = 1,12. Die Pflanze kann höchstens 1,12m hoch werden, wenn die Funktion f die Höhe der Pflanze richtig beschreibt. Es gibt eine natürliche Schranke S = 1,12. S heißt Sättigungsgrenze. Man spricht von einem beschränkten Wachstum.

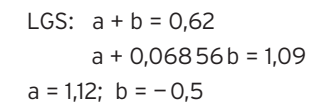

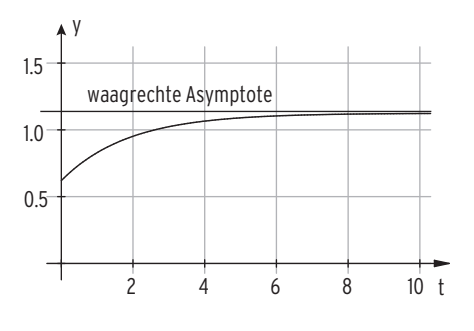

**Prozesse beschränkten Wachstums bzw. Zerfalls** können mithilfe einer Exponentialfunktion beschrieben werden.

#### **Beschränktes Wachstum: Beschränkter Zerfall:**

 $f(t) = S - b \cdot e^{kt}$ ;  $t \ge 0$ ,  $k < 0$ ,  $b > 0$   $f(t) = S + b \cdot e^{kt}$ 

 $f(t) = S + b \cdot e^{kt}$ ;  $t \ge 0$ ,  $k < 0$ ,  $b > 0$ 

Anfangsbestand:  $f(0) = S - b$  Anfangsbestand:  $f(0) = S + b$ 

k ist die Wachstums- oder Zerfallskonstante: k ist stets negativ.

f(t) gibt den vorhandenen Bestand zum Zeitpunkt t an.

S heißt Sättigungsgrenze.

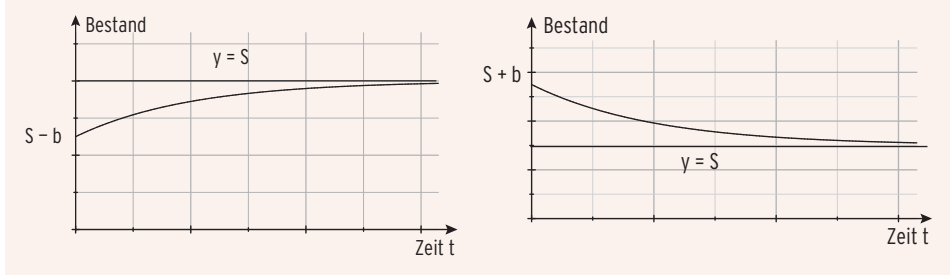

## Aufgaben

**1** Eine Funktion f mit  $f(t) = 500 - 300 \cdot e^{-0.036t}$ ;  $t > 0$ beschreibt die Population von Mäusen in Abhängigkeit von der Zeit t

(t = 0: Beginn der Messung; t in Jahren).

- a) Geben Sie die Anzahl der Mäuse zu Beginn der Messung sowie den möglichenen Maximalbestand an.
- b) Nach 50 Jahren sind 90% des Maximalbestandes erreicht. Nehmen Sie Stellung.
- **2** Eine Flüssigkeit wird auf 90 °C erhitzt. Dann lässt man sie bei einer Umgebungstemperatur von 20 °C abkühlen.
- a) Bei diesem Experiment erhält man folgende Messreihe:

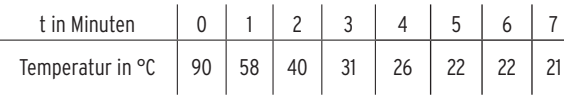

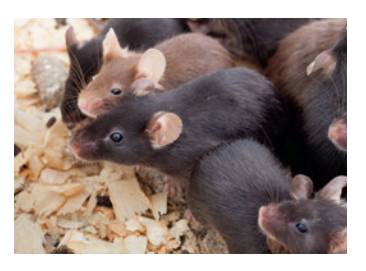

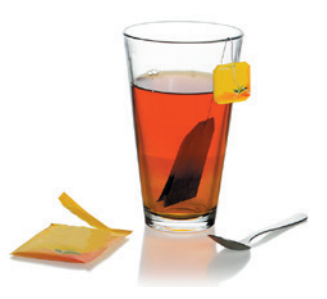

- Stellen Sie die Messdaten in einem Koordinatensystem dar.
- Diskutieren Sie, ob sich die Daten linear verhalten. Begründen Sie Ihre Antwort.
- Untersuchen Sie, ob die Funktion f mit  $f(t) = 2,30t^2 24,68t + 84,92$  das Experiment beschreibt. Zeichnen Sie die Kurve in das Koordinatensystem ein.
- Bestimmen Sie mithilfe der Messwerte eine Exponentialfunktion, die die Flüssigkeits temperatur in Abhängigkeit von der Zeit beschreibt. Die Umgebungstemperatur wird nicht unterschritten.

 Zeichnen Sie das Schaubild der Exponentialfunktion in das gemeinsame Koordinatensystem ein. Vergleichen Sie die beiden Näherungskurven.

- b) In eine Tasse wird 90 °C heißer Tee eingeschenkt. Der Tee kühlt auf die Zimmertemperatur von 20 °C ab. Die Funktion h mit  $h(t) = 20 + 70 \cdot 0.8$ <sup>t</sup> beschreibt diesen Abkühlvorgang. Dabei ist t die Zeit in Minuten und h(t) die Temperatur in °C.
	- Berechnen Sie die Zeit, die vergeht, bis der Tee auf die Trinktemperatur (50 °C) abgekühlt ist.
	- Ermitteln Sie die durchschnittliche Abkühlung pro Minute in den ersten zehn Minuten und in den folgenden zehn Minuten.
- **3** Der weltweite CO<sub>2</sub>-Ausstoß von Kraftfahrzeugen soll beschrieben werden durch h mit h(t) =  $34.8 - e^{2.66 - 0.035t}$ ; t in Jahren, t = 0 entspricht dem Jahr 1990, h(t) in 10<sup>9</sup> Tonnen.
- a) Beschreiben Sie den Verlauf des Graphen von h. Interpretieren Sie h(t) im Sachzusammenhang.
- b) Bestimmen Sie den CO<sub>2</sub>-Ausstoß in den Jahren 2010 und 2030.
- **4** Die Entwicklung der Biomasse eines Gehölzbestandes in Abhängigkeit von der Zeit kann durch den Funktionsterm  $g(t) = a - 10 \cdot e^{-kt}$ ;  $t \ge 0$ ; a,  $k > 0$ , näherungsweise beschrieben werden. Dabei ist g(t) die Maßzahl der Biomasse in 102 Tonnen und t die Maßzahl der Zeit in Jahren.

Die Parameter a und k sind Konstanten, die u.a. von der Gehölzart und den klimatischen Bedingungen abhängen. Die Biomasse zu bestimmten Zeiten ist in der Tabelle angegeben:

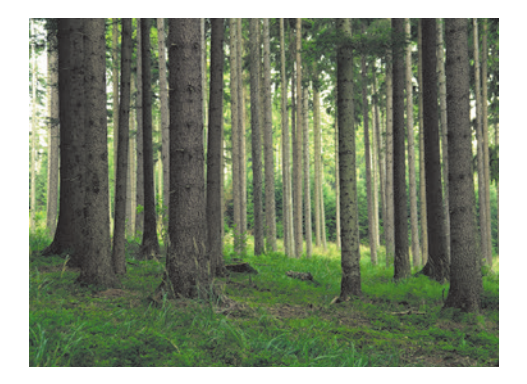

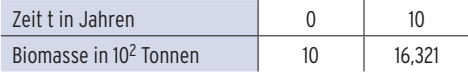

- a) Berechnen Sie den jeweiligen Wert von a und k und bestimmen Sie einen Funktionsterm g(t) für die Biomasse. (Teilergebnis zur Kontrolle: k = 0,1)
- b) Für  $t \rightarrow \infty$  strebt die Biomasse gegen einen "Grenzwert". Bestimmen Sie diesen Wert.
- c) Der Bestand soll wirtschaftlich verwertet werden, wenn die Biomasse 95% dieses "Grenzwertes" erreicht hat.

Berechnen Sie die Zeit bis zur Verwertung.

- **5** Das Newton'sche Abkühlungsgesetz T(t) =  $T_U$  + ( $T_O$   $T_U$ ) · e<sup>kt</sup> beschreibt den Temperaturverlauf eines auf die Temperatur T<sub>0</sub> erwärmten Körpers, der z.B. durch eine Umgebung mit konstanter Temperatur T<sub>U</sub> abgekühlt wird. T(t) ist die momentane Temperatur (in °C) zur Zeit t (in Min.) mit  $t \ge 0$ .
- a) Bei einer Umgebungstemperatur von 20°C hat sich der Körper von anfangs 80°C in den ersten 30 Minuten auf 24,7°C abgekühlt.

Bestimmen Sie k auf drei Dezimalen gerundet. (Kontrollergebnis:  $k = -0.085$ )

- b) Zeichnen Sie das Schaubild von T. Beschreiben Sie den Verlauf. Welche Bedeutung hat die Asymptote?
- c) Nach welcher Zeit ist die Temperatur um 30°C abgesunken?
- d) Ab der 19. Minute nimmt die Temperatur des Körpers für dieses k in einer Minute um weniger als ein Grad ab. Bestätigen Sie diese Behauptung.

#### Test zur Überprüfung Ihrer Grundkenntnisse

**1** Lösen Sie folgende Gleichungen.

a)  $e^{x-4} = 2$  b)  $e^{x} = 2e^{-x}$ 

c) 
$$
(2 + \frac{3}{2}x)e^{x+1} = 0
$$

- **2** Stellen Sie die Zahl 2 als Potenz mit der Basis e dar.
- **3** Untersuchen Sie das Schaubild K der Funktion f auf Achsenschnittpunkte und auf Asymptoten. Skizzieren Sie K.
- a)  $f(x) = e^{-2x} 5$  b)  $f(x) = e^{x} \frac{1}{2}x$  c)  $f(x) = \frac{1}{5} \cdot 2^{x} 4$
- **4** Der Graph der Funktion f mit  $f(x) = e^{2x}$ ;  $x \in \mathbb{R}$ , wird abgebildet. Dadurch entsteht ein neuer Graph G der Funktion g. Geben Sie den Funktionsterm g(x) an, wenn es sich um folgende Transformationen handelt.
- a) Spiegelung an der y-Achse.
- b) Streckung in y-Richtung mit Faktor 3 und Verschiebung um 4 nach unten.
- c) Verschiebung um 4 nach rechts und Spiegelung an der x-Achse.
- **5** Der Graph von g mit  $g(x) = ae^{-x} + b$  verläuft durch die Punkte A (0|4) und B(1|2). Bestimmen Sie a und b.
- **6** Die Abbildung zeigt das Schaubild einer Funktion, die zum Typ  $f(x) = ae^{kx} + b$  gehört. Machen Sie Aussagen über a, b und k.

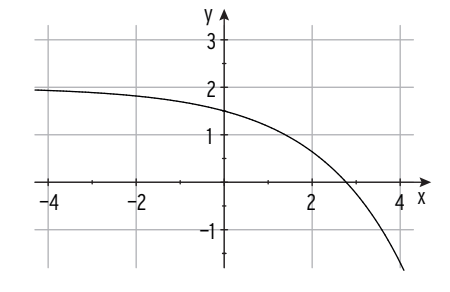

- **7** Gegeben sind die Funktionen f und g durch  $f(x) = -2e^{-x} + 4$  und  $g(x) = 2e^{x}$ ;  $x \in \mathbb{R}$ . Wie liegen die Schaubilder von f und g zueinander? Begründen Sie Ihre Antwort durch eine Rechnung.
- **8** Am 01.01.2009 lebten etwa 6,8 Milliarden Menschen auf der Erde. In welchem Jahr überschreitet die Erdbevölkerung die 10-Milliarden-Grenze, wenn man ein jährliches Wachstum von 1,8% unterstellt?

Nach Berechnungen der Vereinten Nationen sollen bis 2050 etwa 9,1 Milliarden auf der Erde leben. Vergleichen Sie.

## 5.2 Grafisches Differenzieren

Beim grafischen Differenzieren bestimmt man die Steigung eines Schaubildes in einem Punkt mithilfe einer Zeichnung.

Führt man dieses Verfahren mit mehreren Punkten durch, lässt sich das Schaubild der

"Steigungsfunktion" von f skizzieren. Diese Funktion heißt Ableitungsfunktion von f und wird mit f′ bezeichnet.

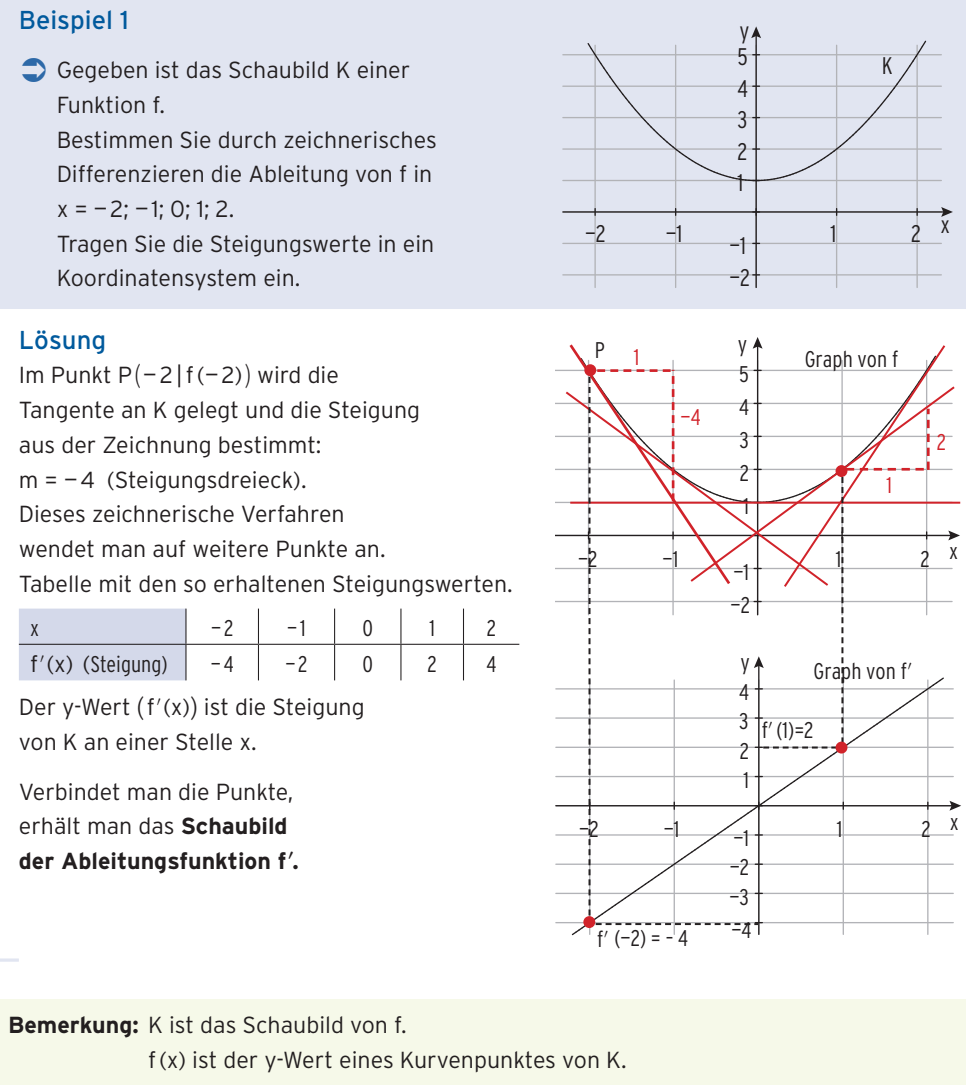

f′(x) ist die Steigung von K an einer Stelle x.

Die Funktionswerte der Ableitungsfunktion f′ sind die Steigungswerte von K.

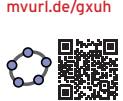

[mvurl.de](https://mvurl.de/dwnh)/dwnh

Â K ist das Schaubild der Funktion f. Skizzieren Sie das Schaubild der Ableitungsfunktion von f.

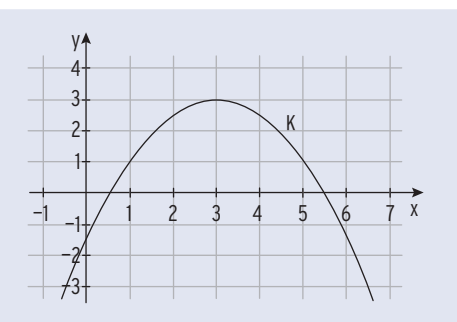

#### Lösung

Die Steigung von K ist null für  $x_1 = 3$ , K hat in  $x_1 = 3$  eine waagrechte Tangente, d.h., das Schaubild von f′ schneidet die x-Achse in  $x_1 = 3$ .

Die Steigung von K z. B. in x = 1 ist 2. Die Steigung von K ist **positiv** für  $x < 3$ , d.h., das Schaubild von f′ verläuft oberhalb der x-Achse für x < 3.

Die Steigung von K z. B. in  $x = 5$  ist  $-2$ . Die Steigung von K ist negativ für  $x > 3$ , d.h., das Schaubild von f′ verläuft unterhalb der x-Achse für  $x > 3$ .

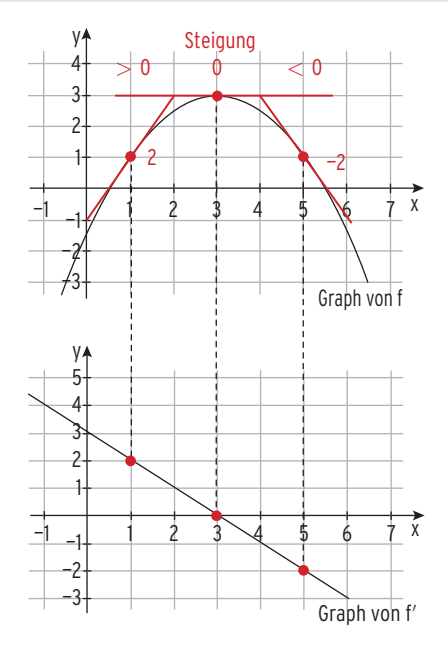

**Bemerkung:** Der Graph der Ableitungsfunktion einer quadratischen Funktion ist eine Gerade.

> Der x-Wert des Scheitelpunktes des Graphen von f ist die Nullstelle der Ableitungsfunktion von f.

> Verschiebt man den Graphen von f in y-Richtung, so verändert sich der Graph der Ableitungsfunktion von f nicht.

**C** Gegeben ist das Schaubild K einer Funktion f. Für welche x-Werte ist die Steigung von K positiv, null oder negativ? Skizzieren Sie das Schaubild der Ableitungsfunktion von f.

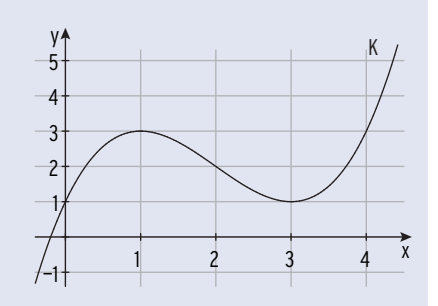

#### Lösung

Die Steigung von K ist null für  $x_1 = 1$  und  $x_2 = 3$ , d.h., das Schaubild von f′ schneidet die x-Achse in  $x_1 = 1$  und  $x_2 = 3$ .

Die Steigung von K ist positiv für  $x < 1$  oder  $x > 3$ , d.h., das Schaubild von f′ verläuft oberhalb der x-Achse für  $x < 1$  oder  $x > 3$ .

Die Steigung von K ist negativ für 1 < x < 3, d.h., das Schaubild von f′ verläuft unterhalb der x-Achse für  $1 < x < 3$ .

**Hinweis:** K hat im Punkt W die kleinste Steigung.

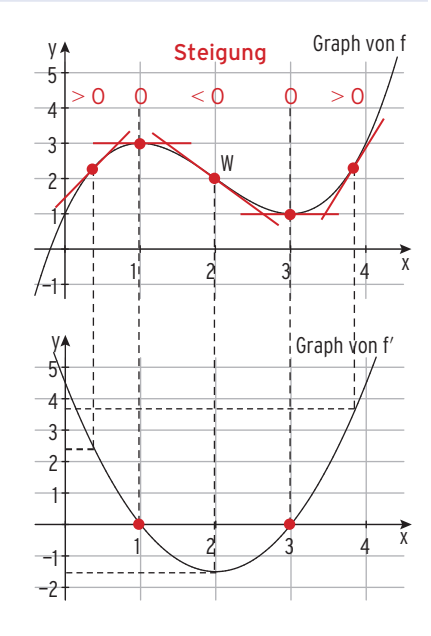

#### Aufgaben

- **1** Lesen Sie die Steigung des Graphen K in den Punkten A, B, C und D ab.
- 

 $-1$   $-1$   $A$   $A$   $2$   $3$   $A$ —7 —6 —5 —4 —3 —2 —1 1 x y A B C D K

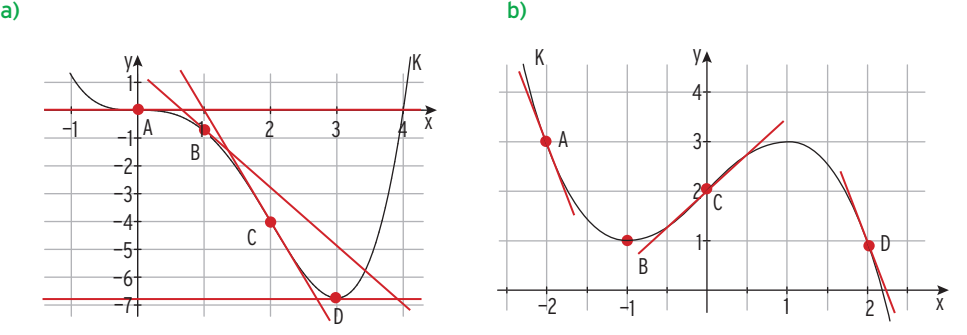

**2** Die Abbildung zeigt das Schaubild von f. Übertragen Sie das Schaubild in Ihr Heft und skizzieren Sie das Schaubild der Ableitungsfunktion von f.

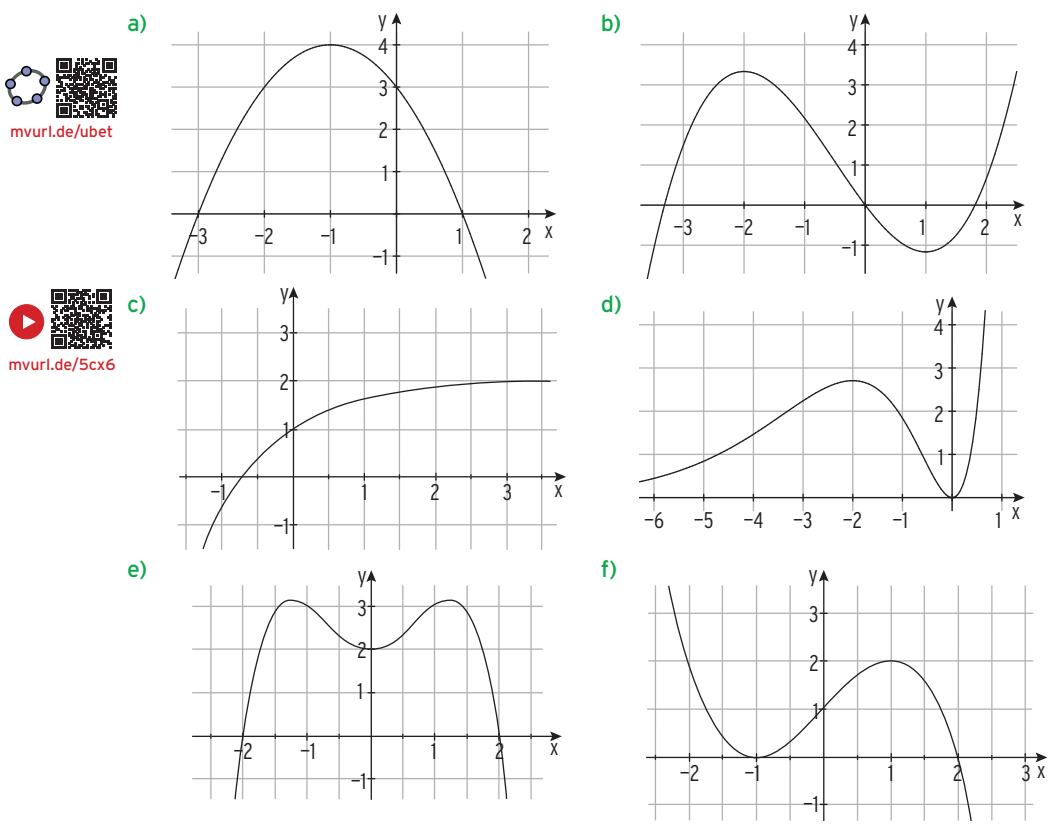

**3** K ist das Schaubild der Funktion f. Welches der beiden Schaubilder, G oder H, ist das Schaubild der Ableitungsfunktion von f? Begründen Sie Ihre Entscheidung.

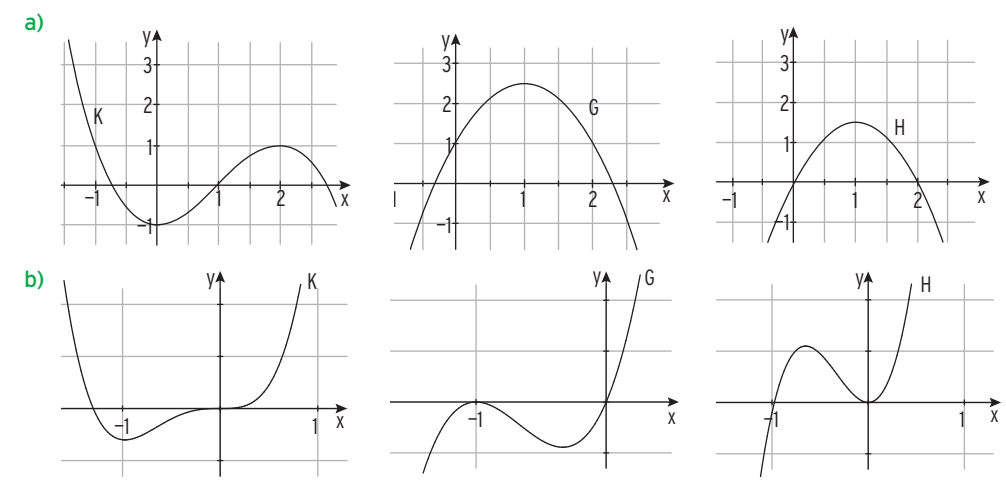

- **4** Skizzieren Sie das Schaubild K einer Funktion f mit folgenden Eigenschaften:
- a) K ist eine Parabel und verläuft durch P(2|3) mit der Steigung 1.
- b) K hat zwei waagrechte Tangenten und im Ursprung eine positive Steigung.
- **5** Ordnen Sie dem Schaubild einer Funktion das Schaubild ihrer Ableitungsfunktion zu. Begründen Sie Ihre Zuordnung.

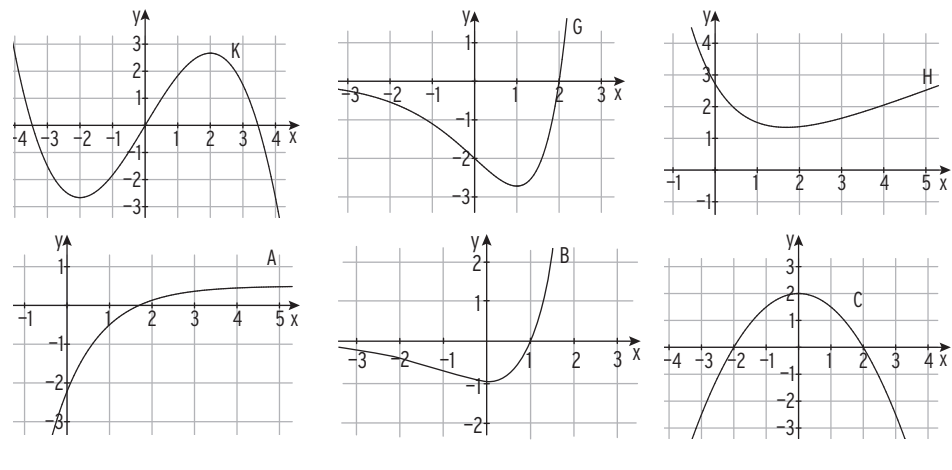

- **6** Die Abbildung zeigt einen Ausschnitt des Schaubilds  $K_f$  einer Funktion f. Welche der folgenden Aussagen sind wahr bzw. falsch? Begründen Sie.
	- (1) Es gilt:  $f'(1) < 0$ .
	- (2) Die Steigung von f an der Stelle x = 0 ist kleiner als die durchschnittliche Änderungsrate von f im Intervall [0 ; 3]. —2

—2

 $-1$ 

—1

 $\mathcal{P}$ 

Kf

x 3 4 5 6 7 8

1

2 y

- (3) Für die Ableitungsfunktion f' von f gilt:  $f'(3) = -f'(1)$ .
- (4) Das Schaubild von f verläuft im Schnittpunkt mit der y-Achse steiler als die erste Winkelhalbierende.
- **7** Die folgende Tabelle enthält Funktionswerte und Werte der ersten Ableitung einer Polynomfunktion h 4. Grades. Das Schaubild von h ist K.

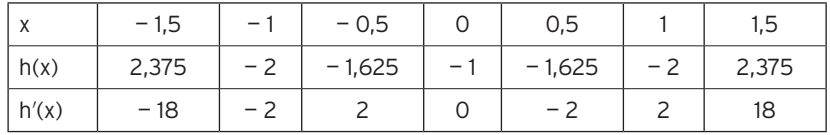

Entscheiden Sie, ob folgende Aussagen wahr oder falsch sind und begründen Sie Ihre Entscheidungen ohne Funktionsterme zu berechnen.

(1)  $P(-1 | 2)$  liegt auf K. (2) K besitzt drei Punkte mit waagrechter Tangente.

#### Was man wissen sollte — über Änderungsrate und grafisches Differenzieren

#### **Änderungsrate**

- **· Mittlere Änderungsrate von f** auf [x<sub>1</sub>; x<sub>2</sub>]:  $\frac{f(x_2) - f(x_1)}{x_2 - x_1}$  (Sekantensteigung)
- **Für**  $x_2 \rightarrow x_1$  **strebt die mittlere Änderungsrate von** f gegen die **momentane Änderungsrate von f** an der Stelle x<sub>1</sub> (Tangentensteigung).

(Grenzwert der mittleren Änderungsrate)

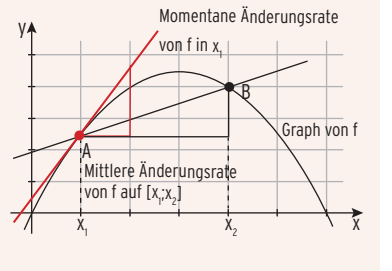

#### **Grafisches Differenzieren**

Die Steigung des Graphen von f an der Stelle x ist der y-Wert des Punktes auf dem Graphen von f′ an der Stelle x.

f′(x) ist die Steigung des Graphen von f an einer Stelle x.

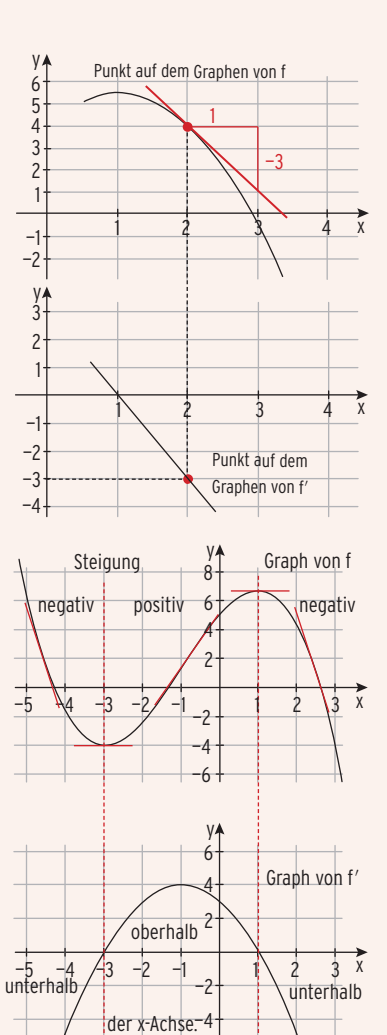

—6

Ist die Steigung des Graphen von f negativ, verläuft der Graph von f′ unterhalb der x-Achse.

Der x-Wert eines Punktes mit waagrechter Tangente des Graphen von f ist die Nullstelle der Ableitungsfunktion von f.

Ist die Steigung des Graphen von f positiv, verläuft der Graph von f′ oberhalb der x-Achse.

## 1.3 Rechnen mit Vektoren

#### 1.3.1 Addition und Subtraktion

#### Addition von Vektoren

Beispiel für eine Vektoraddition:  $\vec{a} + \vec{b} = \begin{pmatrix} 2 \\ 1 \end{pmatrix}$  $\binom{2}{1} + \binom{1}{3}$  $\frac{1}{3}$ 

#### Geometrische Deutung der Vektoraddition

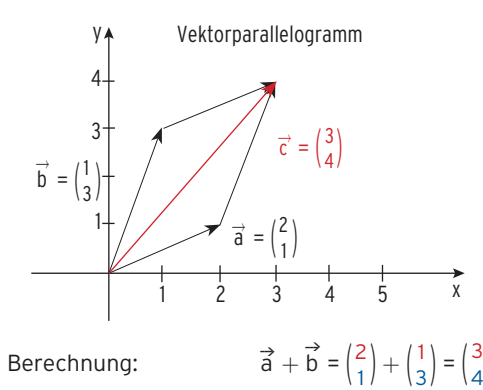

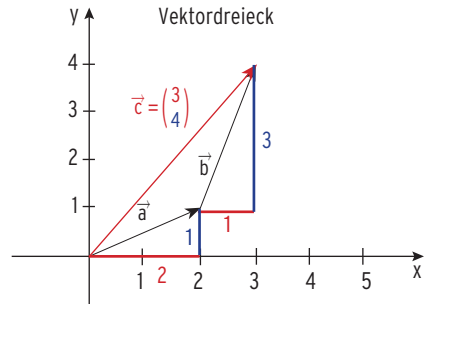

Berechnung:

Entsprechend gilt:  $\overrightarrow{u} + \overrightarrow{v} = \begin{pmatrix} 5 \\ 4 \\ -2 \end{pmatrix} + \begin{pmatrix} -1 \\ 0 \\ 6 \end{pmatrix} = \begin{pmatrix} 1 \\ 0 \\ 1 \end{pmatrix}$  $5 - 1$ <br> $4 + 6$  $\begin{pmatrix} 5 & -1 \\ 4 & +0 \\ -2 & +6 \end{pmatrix} = \begin{pmatrix} 4 \\ 4 \\ 4 \end{pmatrix}$ 

Addition von Vektoren:  $\vec{a} + \vec{b} = \begin{pmatrix} 1 & 1 \\ 0 & 1 \end{pmatrix}$  $a_1$  $a<sub>2</sub>$  $\begin{vmatrix} a_2 \ a_3 \end{vmatrix} + \begin{vmatrix} 1 \ 1 \end{vmatrix}$  $b<sub>1</sub>$  $b<sub>2</sub>$  $\begin{bmatrix} b_2 \\ b_3 \end{bmatrix} = \begin{bmatrix} a_1 \\ a_2 \end{bmatrix}$  $a_1 + b_1$ <br>  $a_2 + b_2$ <br>  $a_3 + b_3$  $a_2 + b_2$ <br> $a_3 + b_3$ 

## **Vorgehensweise beim Addieren von zwei Vektoren** a $\stackrel{\rightarrow}{a} + \stackrel{\rightarrow}{b}$ :

Den Pfeil von  $\stackrel{\rightarrow}{b}$  an den Endpunkt von Pfeil  $\stackrel{\rightarrow}{a}$  ansetzen. Der Vektor  $\stackrel{\rightarrow}{c}$  =  $\stackrel{\rightarrow}{a}$  +  $\stackrel{\rightarrow}{b}$  ist dann be-.<br>& stimmt durch den Anfangspunkt von a⊂und den Endpunkt des Pfeils von b.

 $\frac{3}{4}$ 

#### **Beispiele**

 $\overrightarrow{OA} + \overrightarrow{AC} = \overrightarrow{OC}$  $OA + AC = OC$  $\overrightarrow{AB} + \overrightarrow{BC} = \overrightarrow{AC}$  $AB + BC = AC$  $\overrightarrow{OA} + \overrightarrow{AB} = \overrightarrow{OB}$  $OA + AB = OB$  $\overrightarrow{OA} + \overrightarrow{AB} + \overrightarrow{BC} = \overrightarrow{OC}$ 

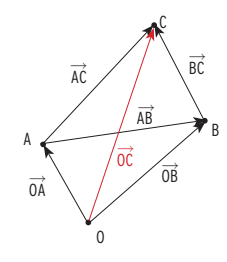

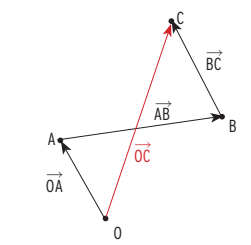

#### **Beispiel aus der Linearen Algebra**

Die Bestellung der Rohstoffe (Typ A, Typ B) schreibt man in einen Bestellvektor  $\binom{10}{5}$  $\binom{10}{5}$ , d.h. man bestellt 10 ME Rohstoffe Typ A und 5 ME Typ B. Eine zweite Bestellung lautet  $\binom{8}{15}$ . Die gesamte Bestellung berechnet sich durch  $\binom{10}{5}$  $\binom{10}{5}$  +  $\binom{8}{15}$  =  $\binom{10+8}{5+15}$  =  $\binom{18}{20}$ .

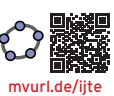

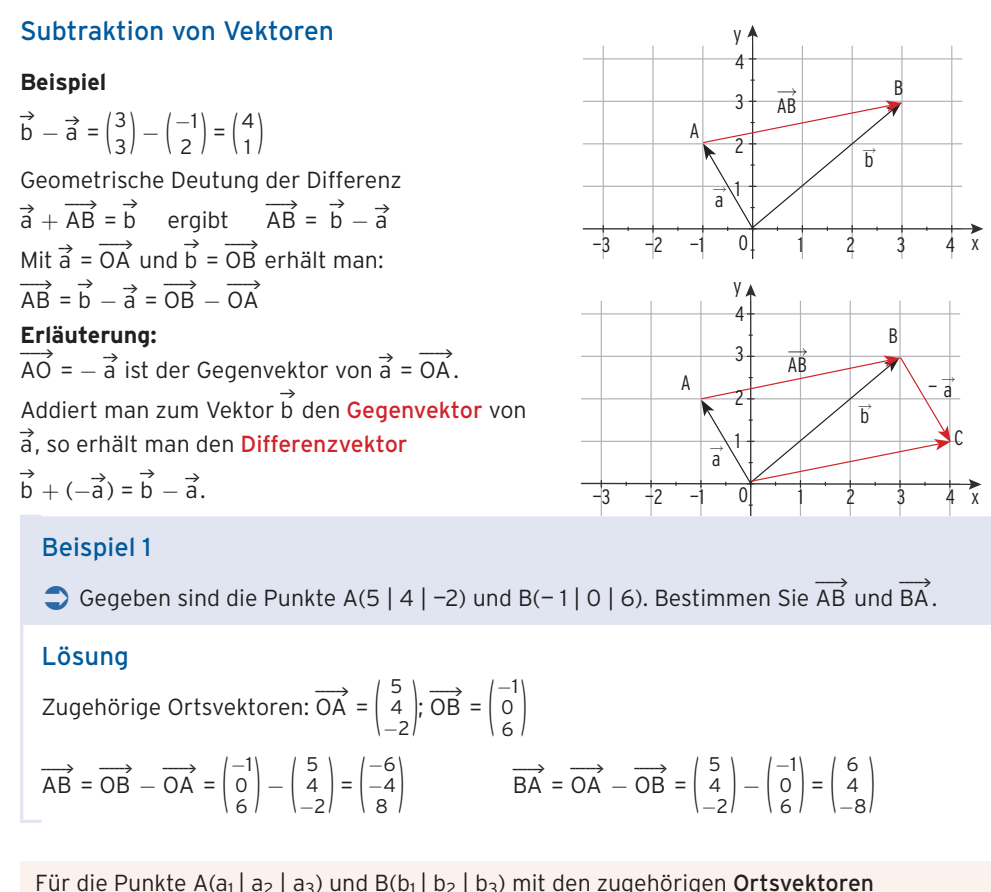

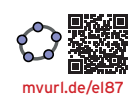

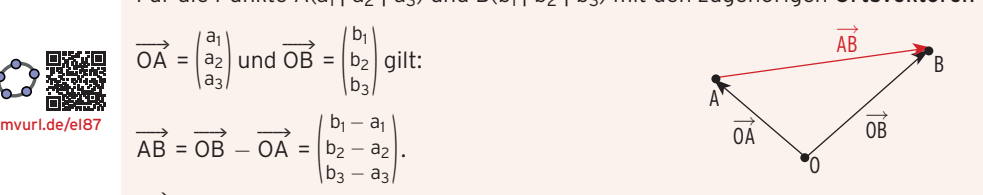

\_\_\_\_\_\_› AB ist ein Verbindungsvektor der Punkte A und B.

#### Beispiel 2

Â Gegeben sind die Punkte A(−<sup>2</sup> <sup>|</sup> <sup>−</sup><sup>1</sup> <sup>|</sup> 3), B(4 <sup>|</sup> <sup>5</sup> <sup>|</sup> <sup>−</sup>2), C(2 <sup>|</sup> <sup>−</sup><sup>8</sup> <sup>|</sup> 6) und D(8 <sup>|</sup> <sup>−</sup><sup>2</sup> <sup>|</sup> 1). zeigen Sie, dass  $\overrightarrow{AB}$  und  $\overrightarrow{CD}$  denselben Vektor repräsentieren.

#### Lösung

Leigen Ste, dass AB und CD densenverktor reprasentieren.

\n**Lösung**

\n
$$
\overrightarrow{AB} = \overrightarrow{OB} - \overrightarrow{OA} = \begin{pmatrix} 4 - (-2) \\ 5 - (-1) \\ -2 - 3 \end{pmatrix} = \begin{pmatrix} 6 \\ 6 \\ -5 \end{pmatrix}; \overrightarrow{CD} = \overrightarrow{OD} - \overrightarrow{OC} = \begin{pmatrix} 8 - 2 \\ -2 - (-8) \\ 1 - 6 \end{pmatrix} = \begin{pmatrix} 6 \\ 6 \\ -5 \end{pmatrix}
$$

\nSmith's: 
$$
\overrightarrow{AB} - \overrightarrow{CD} = \begin{pmatrix} 0 \\ 0 \\ 0 \end{pmatrix} = \overrightarrow{O}
$$

\n
$$
\overrightarrow{O} \text{ ist der Nullvektor.}
$$

#### Beispiel 3  $\Rightarrow$  Berechnen Sie  $\vec{a} - \vec{b} + \vec{c}$  mit  $\vec{a} = \begin{bmatrix} 1 & 1 \\ 1 & 2 \end{bmatrix}$  $\begin{pmatrix} 1 \\ 3 \\ -2 \end{pmatrix}$ ,  $\vec{b} = \begin{pmatrix} -5 \\ 0 \\ -6 \end{pmatrix}$  und  $\vec{c} = \begin{pmatrix} -5 \\ 0 \\ -6 \end{pmatrix}$  $\begin{pmatrix} -1 \\ 4 \\ 5 \end{pmatrix}$ .

$$
\begin{bmatrix}\n\text{Lösung} \\
\vec{a} - \vec{b} + \vec{c} = \begin{pmatrix} 1 \\ 3 \\ -2 \end{pmatrix} - \begin{pmatrix} -5 \\ 0 \\ -6 \end{pmatrix} + \begin{pmatrix} -1 \\ 4 \\ 5 \end{pmatrix} = \begin{pmatrix} 1 - (-5) - 1 \\ 3 - 0 + 4 \\ -2 - (-6) + 5 \end{pmatrix} = \begin{pmatrix} 5 \\ 7 \\ 9 \end{pmatrix}
$$

#### Aufgaben

- **1** Berechnen Sie  $\vec{a} + \vec{b}$  bzw.  $\vec{a} \vec{b}$ . a)  $\vec{a} = \begin{pmatrix} 2 \\ 1 \\ -4 \end{pmatrix}, \vec{b} = \begin{pmatrix} -7 \\ 5 \\ -4 \end{pmatrix}$  b)  $\vec{a} = \begin{pmatrix} 1 \\ 1 \\ -4 \end{pmatrix}$  $\frac{10}{0}$  $\begin{pmatrix} 10 \\ 0,5 \\ -2,5 \end{pmatrix}$ ,  $\overrightarrow{b} = \begin{pmatrix} 1 \\ 1 \end{pmatrix}$ 3,5  $\begin{pmatrix} 3,5 \\ 0 \\ -6 \end{pmatrix}$  c)  $\vec{a} = \begin{pmatrix} 1 \\ 0 \end{pmatrix}$  $\begin{pmatrix} 0 \\ 0 \\ -13 \end{pmatrix}$ ,  $\overrightarrow{b} = \begin{pmatrix} -1 \\ 5 \\ -8 \end{pmatrix}$
- 2 Addieren Sie die Vektoren a und b geometrisch.
- a)  $\vec{a} = \begin{pmatrix} 2 \\ -1 \end{pmatrix}$  $\begin{pmatrix} 2 \\ -1 \end{pmatrix}$ ,  $\vec{b} = \begin{pmatrix} -3 \\ 3 \end{pmatrix}$ 3  $\begin{pmatrix} 3 \\ 3 \end{pmatrix}$  b)  $\vec{a} = \begin{pmatrix} -4 \\ 3 \end{pmatrix}$  $\begin{pmatrix} -4 \\ 3 \end{pmatrix}$ ,  $\vec{b} = \begin{pmatrix} -1 \\ -2 \end{pmatrix}$  $\begin{pmatrix} -1 \\ -2 \end{pmatrix}$  c)  $\vec{a} = \begin{pmatrix} 0 \\ 5 \end{pmatrix}$  $\begin{pmatrix} 0 \\ 5 \end{pmatrix}$ ,  $\overrightarrow{b} = \begin{pmatrix} 4 \\ -3 \end{pmatrix}$  $\begin{bmatrix} -3 \\ -3 \end{bmatrix}$
- **3** Bestimmen Sie den Verbindungsvektor der Punkte A(— 3 | 1 | −5) und B(4 | —3 | −1).
- **4** Gegeben sind die Punkte A und B. Bestimmen Sie AB und BA.
- a)  $A(3 | 2 | -2)$ ,  $B(-5 | 3 | -6)$
- b)  $A(-5 | 3 | -3)$ ,  $B(1 | 0 | 0)$
- **5** Gegeben sind die Punkte A(5 | —1 | 2), B(6 | 4 | —2), C(0 | —7 | 8) und D(1 | —2 | 4).  $Zeigen Sie: AB = CD.$
- **<sup>6</sup>** Die Abbildung zeigt die Vektoren \_\_› a , \_\_› b und \_\_› c . Ein Schüler behauptet:  $\vec{c} = \overrightarrow{OA} - \overrightarrow{OB}$ . Nehmen Sie dazu Stellung.

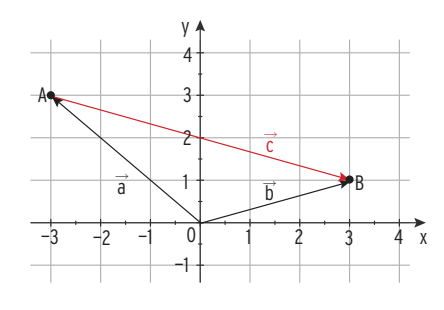

- **7** Gegeben sind die Punkte A(2  $|-2|1|$ , B(-2| 2| 1) und C(-2| -2| 3).
- a) Zeichnen Sie die Punkte A, B und C in ein geeignetes Koordinatensystem ein.
- b) Geben Sie die Verbindungsvektoren der drei Punkte an.
- c) Ergänzen Sie den Punkt D, so dass ABCD ein Parallelogramm ist.
- d) Berechnen Sie → → BC und zeichnen Sie das Ergebnis in Ihr Koordinatensystem ein.
- $\overrightarrow{AB} + \overrightarrow{BC} \overrightarrow{AC} = \overrightarrow{0}$ . Überprüfen Sie.

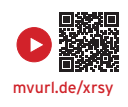

## 1.3.2 Skalare Multiplikation

Die **skalare** Multiplikation ist die Multiplikation eines Vektors mit einer reellen Zahl (Skalar). **Beispiele**

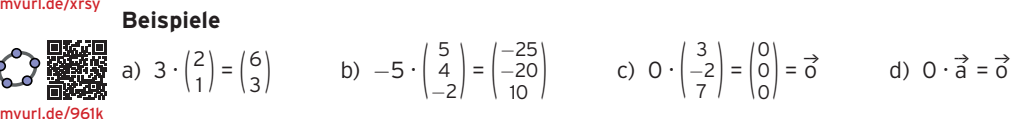

e)Beispiel aus der linearen Algebra

Die Bestellung der Endprodukte (E<sub>1</sub>, E<sub>2</sub>) schreibt man in einen Vektor  $\binom{110}{25}$ , d.h.

man bestellt 110 ME Endprodukte  $E_1$  und 25 Endprodukte  $E_2$ . Ein zweiter Auftrag hat den

4-fachen Umfang. Die Bestellung berechnet sich durch  $4 \cdot \binom{110}{25} = \binom{4 \cdot 110}{4 \cdot 25} = \binom{440}{100}$ .

**Skalare Multiplikation:** Ein Vektor a wird mit einer reellen zahl k multipliziert, indem man jede Koordinate von a mit der reellen Zahl k multipliziert.

$$
k \cdot \vec{a} = k \cdot \begin{pmatrix} a_1 \\ a_2 \\ a_3 \end{pmatrix} = \begin{pmatrix} k \cdot a_1 \\ k \cdot a_2 \\ k \cdot a_3 \end{pmatrix}
$$

#### Geometrische Deutung der skalaren Multiplikation

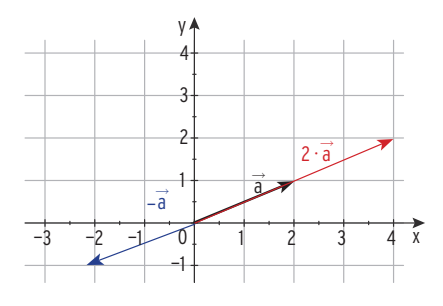

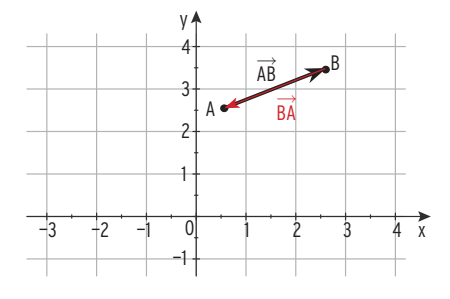

—→<br>BA ist der Gegenvektor von AB: BA =– AB

 $1 - 11$ 

Bemerkung: Zwei Vektoren a und portallel (kollinear), wenn es ein k gibt, sodass  $\overrightarrow{a}$  $\vec{a} = \vec{k} \cdot \vec{b}$  ( $\vec{a}$  ist skalares Vielfaches von  $\vec{b}$ ).

 Zwei **parallele** Vektoren heißen auch linear **abhängig**.

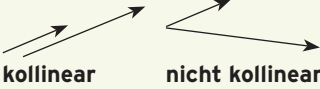

#### **Beispiel**

**Belspier**  
• Untersuchen Sie die Vektoren 
$$
\vec{a} = \begin{pmatrix} 2 \\ 3 \\ -5 \end{pmatrix}
$$
 und  $\vec{b} = \begin{pmatrix} -\frac{1}{3} \\ -\frac{1}{2} \\ \frac{5}{6} \end{pmatrix}$ auf Parallelität.

#### Lösung

| Listing                                                             | \n $\begin{pmatrix}\n 2 \\  3 \\  -5\n \end{pmatrix}\n = k \cdot \begin{pmatrix}\n -\frac{1}{3} \\  -\frac{1}{2} \\  \frac{5}{6}\n \end{pmatrix}$ \n | \n $2 = -\frac{1}{3}k$ \n |
|---------------------------------------------------------------------|----------------------------------------------------------------------------------------------------|---------------------------|
| Result is $k \in \mathbb{R}$ , sodass $\vec{a} = k \cdot \vec{b}$ . | \n $\begin{pmatrix}\n 2 \\  3 \\  -5\n \end{pmatrix}\n = k \cdot \begin{pmatrix}\n -\frac{1}{3} \\  -\frac{1}{2} \\  \frac{5}{6}\n \end{pmatrix}$ \n | \n $2 = -\frac{1}{3}k$ \n |
| $-5 = \frac{5}{6}k$                                                 |                                                                                                    |                           |

.<br>Für k = —6 erhält man drei wahre Aussagen. a⊂und på sind **parallel (kollinear).** 

#### Linearkombination von Vektoren

 $\frac{1}{2}$  Man nennt eine Summe  $r \cdot \vec{a} + s \cdot \vec{b}$  mit r, s  $\in \mathbb{R}$ , eine Linearkombination von  $\vec{a}$  und  $\vec{b}$ .

#### **Beispiele**

Beispiele  
\n
$$
2\vec{a} + 4\vec{b} = 2\begin{pmatrix} 2 \\ 1 \end{pmatrix} + 4\begin{pmatrix} -3 \\ 2 \end{pmatrix} = \begin{pmatrix} -8 \\ 10 \end{pmatrix}
$$
  
\nGeometricche Deutung einer Linearkombination

$$
\vec{x} = 3\vec{a} + 2\vec{b}
$$

#### Beispiel 1

● Gegeben sind Vektoren  $\vec{a} = \begin{pmatrix} -2 \\ -2 \\ -1 \end{pmatrix}$ ,  $\vec{b} = \begin{pmatrix} -1 \\ 5 \\ 1 \end{pmatrix}$  und  $\vec{c} = \begin{pmatrix} -2 \\ 4 \\ 0.5 \end{pmatrix}$ . Der Vektor  $\overrightarrow{d}$  ist festgelegt durch  $\overrightarrow{d} = \overrightarrow{a} + 2\overrightarrow{b}$ .

 $\overrightarrow{z}$ eigen Sie: Die Vektoren d und  $\vec{c}$  sind kollinear.

#### Lösung

$$
\vec{d} = \vec{a} + 2\vec{b} = \begin{pmatrix} -2 \\ -2 \\ -1 \end{pmatrix} + 2\begin{pmatrix} -1 \\ 5 \\ 1 \end{pmatrix} = \begin{pmatrix} -2 \\ -2 \\ -1 \end{pmatrix} + \begin{pmatrix} -2 \\ 10 \\ 2 \end{pmatrix} = \begin{pmatrix} -4 \\ 8 \\ 1 \end{pmatrix} = \frac{1}{2} \begin{pmatrix} -2 \\ 4 \\ 0.5 \end{pmatrix} = \frac{1}{2}\vec{c}
$$

Der Vektor a⊂ist ein Vielfaches von c?.

Damit sind die Vektoren  $\overrightarrow{d}$  und  $\overrightarrow{c}\,$  kollinear (linear abhängig).

#### Beispiel 2

● Gegeben sind die Vektoren  $\vec{a} = \begin{pmatrix} 2 \\ -1 \\ 4 \end{pmatrix}$ ,  $\vec{b} = \begin{pmatrix} 1 \\ 3 \\ -5 \end{pmatrix}$  und  $\vec{c} = \begin{pmatrix} 0 \\ -7 \\ 14 \end{pmatrix}$ .

Bestimmen Sie r und s so, dass gilt:  $r\vec{a} + s\vec{b} = \vec{c}$ .

#### Lösung

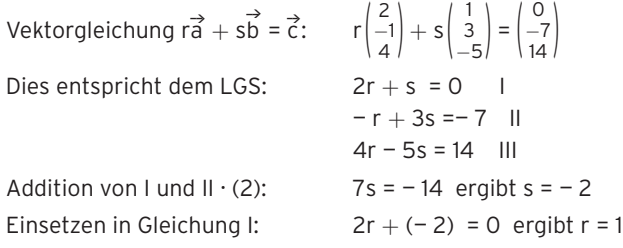

Einsetzen von r und s in Gleichung III ergibt eine wahre Aussage. Das LGS ist eindeutig lösbar mit s =  $-$  2 und r = 1.

Â Gegeben sind die Punkte A(2 <sup>|</sup> <sup>−</sup><sup>2</sup> <sup>|</sup> 1), B(3 <sup>|</sup> <sup>3</sup> <sup>|</sup> 1), C(1,5 <sup>|</sup> 1,5 <sup>|</sup> 3) und D(1 <sup>|</sup> <sup>−</sup><sup>1</sup> <sup>|</sup> 3). Zeigen Sie: Das Viereck ABCD ist ein Trapez und kein Parallelogramm.

#### Lösung

Das Viereck ABCD ist ein **Trapez,** wenn im Viereck ABCD **zwei Seiten parallel** sind.

 $Zu$  zeigen ist:  $\overrightarrow{AB}$  = r  $\cdot$   $\overrightarrow{DC}$  (oder  $\overrightarrow{AD}$  = r  $\cdot$   $\overrightarrow{BC}$ ). Mit  $\overrightarrow{AB} = \begin{pmatrix} 1 \\ 5 \\ 0 \end{pmatrix}$  und  $\overrightarrow{DC} = \begin{pmatrix} 1 \\ 2 \end{pmatrix}$ 0,5 2,5  $\begin{pmatrix} 0.5 \\ 0 \end{pmatrix}$  folgt:  $\overrightarrow{AB} = 2\overrightarrow{DC}$  d.h.,

\_\_\_\_\_\_› AB und \_\_\_\_\_\_› DC sind parallel. Das Viereck ABCD ist ein Trapez. Wegen  $\overrightarrow{AB} \neq \overrightarrow{DC}$  ist das Trapez ABCD kein Parallelogramm.

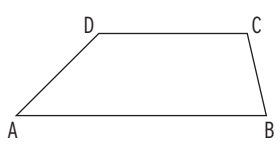

#### Beispiel 4

- $\bigcirc$  Die Punkte A(2 | 1 | 3), B(4 | 3 | 4), C(5 | 5 | 3) und D(3 | 3 | 2) bilden ein Viereck.
- a) Zeigen Sie, dass die Punkte A, B, C und D in dieser Reihenfolge die Eckpunkte eines Parallelogramms sind.
- b) Bestimmen Sie den Schnittpunkt S der Diagonalen des Parallelogramms.

#### Lösung

a) Bei positivem Umlaufsinn sind die Punkte A, B, C und D die Eckpunkte eines Parallelogramms, d.h., die Vektoren AB und DC müssen gleich sein.

A 
$$
6
$$

$$
Zu \text{ zeigen ist: } \overrightarrow{AB} = \overrightarrow{DC}.
$$

 $\overrightarrow{AB} = \begin{pmatrix} 4 \\ 3 \\ 4 \end{pmatrix} - \begin{pmatrix} 2 \\ 1 \\ 3 \end{pmatrix} = \begin{pmatrix} 2 \\ 2 \\ 1 \end{pmatrix}; \quad \overrightarrow{DC} = \begin{pmatrix} 5 \\ 5 \\ 3 \end{pmatrix} - \begin{pmatrix} 3 \\ 2 \\ 2 \end{pmatrix} = \begin{pmatrix} 2 \\ 2 \\ 1 \end{pmatrix}$ 

Die Bedingung  $\overrightarrow{AB} = \overrightarrow{DC}$  ist erfüllt. Das Viereck ABCD ist ein Parallelogramm. Hinweis: Es ist auch möglich,  $\overrightarrow{BC} = \overrightarrow{AD}$  zu zeigen.

#### b) **Die Diagonalen eines Parallelogramms halbieren sich.**

Es gilt: 
$$
\overrightarrow{OS} = \overrightarrow{OA} + \frac{1}{2}\overrightarrow{AC} = \overrightarrow{OA} + \frac{1}{2}(\overrightarrow{OC} - \overrightarrow{OA})
$$

\n
$$
= \overrightarrow{OA} + \frac{1}{2}\overrightarrow{OC} - \frac{1}{2}\overrightarrow{OA} = \frac{1}{2}\overrightarrow{OA} + \frac{1}{2}\overrightarrow{OC}
$$
\n
$$
= \frac{1}{2}(\overrightarrow{OA} + \overrightarrow{OC})
$$
\n
$$
\overrightarrow{OS} = \frac{1}{2} \left| \begin{pmatrix} 2 \\ 1 \\ 3 \end{pmatrix} + \begin{pmatrix} 5 \\ 5 \\ 3 \end{pmatrix} \right| = \frac{1}{2} \left| \begin{pmatrix} 7 \\ 6 \\ 3 \end{pmatrix} = \begin{pmatrix} 3.5 \\ 3 \\ 3 \end{pmatrix} \qquad S(3.5 \mid 3 \mid 3)
$$

**Hinweis:** S ist der Mittelpunkt der Strecke AC.

Für den **Mittelpunkt** M der Strecke AB gilt:  $\overrightarrow{OM} = \overrightarrow{OA} + \frac{1}{2} \overrightarrow{AB}$  bzw.  $\overrightarrow{OM} = \frac{1}{2} (\overrightarrow{OA} + \overrightarrow{OB})$ 

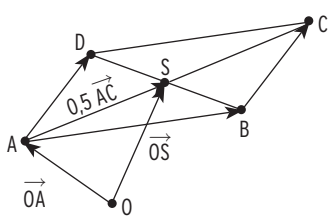

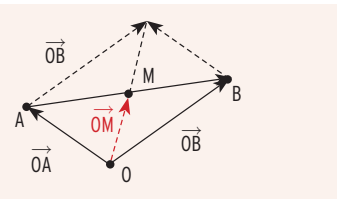

## 2 Maße und Längen

## 2.1 Betrag eines Vektors

#### Beispiel 1

Â Gegeben ist der Punkt A(3 <sup>|</sup> <sup>8</sup> <sup>|</sup> 2). Berechnen Sie den Betrag (die Länge) des Vektors a = OA.

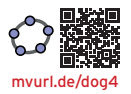

#### Lösung

Für die Länge a | erhält man mit dem Satz des Pythagoras:  $\left|\vec{a}\right|$  erhält m<br> $\left|\vec{a}\right|$  = 8<sup>2</sup> + 2<sup>2</sup>  $\frac{1}{2}$ 

$$
|\vec{a}| = |\vec{OA}| = \sqrt{3^2 + 8^2 + 2^2} = \sqrt{77} \approx 8.77
$$

Für einen Vektor \_\_\_› a = ( 3 8 2 ) gilt: | \_\_\_› a | = | ( 3 8 2 )| = √ \_ 77

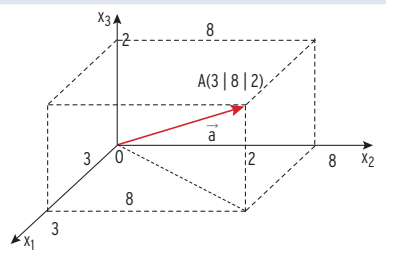

Der **Betrag eines Vektors** \_\_\_› a ist die Länge des zugehörigen Pfeils.

$$
|\frac{2}{2}\rangle
$$
  
Der **Betrag eines Vektors**  $\vec{a}$   

$$
|\vec{a}| = \begin{vmatrix} a_1 \\ a_2 \\ a_3 \end{vmatrix} = \sqrt{a_1^2 + a_2^2 + a_3^2}
$$

Der Betrag (die **Länge**) eines Vektors ist eine **skalare Größe** (reelle Zahl). Ein Vektor mit Betrag 1 (Länge 1) heißt **Einheitsvektor.**

#### Beispiel 2

 $\bigcirc$  Bestimmen Sie die Länge der Vektoren a =  $\begin{pmatrix} 1 \\ 2 \end{pmatrix}$  $\begin{pmatrix} 1 \\ 2 \\ -1 \end{pmatrix}$ ;  $\overrightarrow{b} = \begin{pmatrix} 0 \\ 1 \\ 0 \end{pmatrix}$ ;  $\overrightarrow{c} = \frac{1}{3} \cdot \begin{pmatrix} 2 \\ 1 \\ 2 \end{pmatrix}$  $\frac{1}{2}$ . Welche Vektoren sind Einheitsvektoren?

Lösung

 $\begin{pmatrix} 1 \\ 2 \\ -1 \end{pmatrix}$  $\begin{vmatrix} 2 \\ -1 \end{vmatrix} = \sqrt{2}$  $\frac{1}{1^2 + 2^2 + (-1)^2} = \sqrt{2^2 + (-1)^2}$  $\overline{a}$  $\overline{6} \approx 2,45; \; \begin{pmatrix} 0 \\ 1 \\ 0 \end{pmatrix} = 1; \; \frac{1}{3} \cdot \begin{pmatrix} 2 \\ 1 \\ 2 \end{pmatrix}$  $\begin{bmatrix} 1 \\ 2 \end{bmatrix}$  =  $\frac{1}{3}$  $\sqrt{9} = 1$ יטין<br>Die Vektoren b⊂und c⊂sind Einheitsvektoren.  $\rightarrow$ 

#### Beispiel 3

Â Berechnen Sie die Länge der Strecke AB mit A(1 <sup>|</sup> <sup>−</sup><sup>3</sup> <sup>|</sup> 2) und B(3 <sup>|</sup> <sup>2</sup> <sup>|</sup> 4).

#### Lösung

→ Berechnen Sie die Länge der Strecke AB mit A(1 | -3 | 2) und B(3 | 2 | 4)<br>
Lösung<br>
AB =  $\overrightarrow{OB} - \overrightarrow{OA} = \begin{pmatrix} 3 \\ 2 \\ 4 \end{pmatrix} - \begin{pmatrix} 1 \\ -3 \\ 2 \end{pmatrix} = \begin{pmatrix} 2 \\ 5 \\ 2 \end{pmatrix}; \quad |\overrightarrow{AB}| = \begin{pmatrix} 2 \\ 5 \\ 2 \end{pmatrix} = \sqrt{2^2 + 5^2 + 2^2} = \sqrt{33$ Der Betrag des Vektors AB entspricht der Länge der Strecke AB: | AB | = AB  $\overbrace{\phantom{aaaaa}}^n$  $\mathbf{r}^0$ A B

Gegeben sind die zwei Punkte A(a<sub>1</sub> |a<sub>2</sub> | a<sub>3</sub>) und B(b<sub>1</sub>| b<sub>2</sub> | b<sub>3</sub>). Für den Betrag des Vektors  $\overrightarrow{AB}$  gilt:  $|\overrightarrow{AB}| =$ unkte<br>b<sub>1</sub> − a<sub>1</sub><br>b<sub>2</sub> = a  $\overrightarrow{AB}$  entspricht der Länge der Strecke AB:  $\overrightarrow{AB}$ <br>unkte A(a<sub>1</sub> |a<sub>2</sub> | a<sub>3</sub>) und B(b<sub>1</sub>| b<sub>2</sub> | b<sub>3</sub>). Für den Be<br>b<sub>1</sub> − a<sub>1</sub> |<br>b<sub>3</sub> − a<sub>2</sub> | =  $\sqrt{(b_1 - a_1)^2 + (b_2 - a_2)^2 + (b_3 - a_3)^2}$ Der Betrag des Vektors AB ist der Abstand der Punkte A und B (Länge der Strecke AB).

Â Zwei Flugzeuge befinden sich in den Positionen  $A(-4|-7|3)$  und  $B(5|-3|4)$ (Koordinaten in km). Überprüfen Sie, ob die Flugzeuge den geforderten Abstand von 8 km einhalten.

#### Lösung

$$
\text{Vektor } \overrightarrow{AB}: \quad \overrightarrow{AB} = \overrightarrow{OB} - \overrightarrow{OA} = \begin{pmatrix} 5 \\ -3 \\ 4 \end{pmatrix} - \begin{pmatrix} -4 \\ -7 \\ 3 \end{pmatrix} = \begin{pmatrix} 9 \\ 4 \\ 1 \end{pmatrix}
$$

Lösung<br>Vektor AB: AB = OB − OA =  $\begin{pmatrix} 5 \ -3 \ 4 \end{pmatrix} - \begin{pmatrix} -4 \ -7 \ 3 \end{pmatrix} = \begin{pmatrix} 9 \ 4 \ 1 \end{pmatrix}$ <br>Für den **Abstand d der Punkte A und B** gilt: d =  $|\overrightarrow{AB}| = \sqrt{9^2 + 4^2 + 1^2} = \sqrt{98} \approx 9,90$ Der Abstand von mehr als 8 km wird eingehalten.

## Aufgaben

- **1** Berechnen Sie den Betrag des Vektors a<sup>2</sup>.
- a)  $\vec{a} = \begin{pmatrix} 2 \\ -3 \\ 5 \end{pmatrix}$ <br>b)  $\vec{a} = \begin{pmatrix} -2 \\ 0 \\ 1 \end{pmatrix}$ <br>c)  $\vec{a} = \frac{1}{4} \begin{pmatrix} 0 \\ 0 \\ 4 \end{pmatrix}$ <br>d)  $\vec{a} = \begin{pmatrix} \sqrt{5} \\ 4 \\ \sqrt{7} \end{pmatrix}$ 4  $\frac{4}{\sqrt{7}}$
- **2** Gegeben sind die Punkte A und B. Berechnen Sie die Länge der Strecke AB.
- a) A(6 | −5 | 1), B(−5 | 3 | 7)
- b) A(-0,5 | -2 | 1,5), B(2,5 | 0 | -0,5)
- c) A(10 | 7 | -5), B(0 | 0 | 0)
- d)  $A(4 \mid -3 \mid 2)$ , B(-4 | 3 | -2)
- **3** Die Abbildung zeigt einen Würfel. S ist der Schnittpunkt der Raumdiagonalen. Bestimmen Sie den Abstand hat S von den Eckpunkten des Würfels.

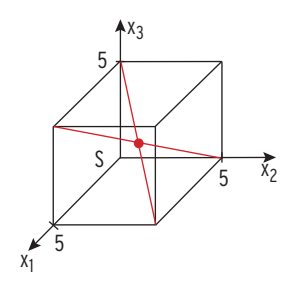

- **4** Gegeben ist eine Pyramide mit der Grundfläche ABC und der Spitze S. In einem kartesischen Koordinatensystem haben deren Eckpunkte die Koordinaten A(5|1|3), B(9|4|3), C(8|-3|3) und S(1|5|-1).
- a) Weisen Sie nach, dass die Grundfläche ABC ein gleichschenkliges Dreieck ist. Bestimmen Sie die Länge der zwei Schenkel.
- b) Geben Sie die spezielle Lage der Grundfläche ABC im Koordinatensystem sowie die Höhe h der Pyramide an.
- **5** Die Abbildung zeigt ein gerades Prisma ABCDEF mit A(0|0|0), B(8|0|0), C(0|8|0) und D(0|0|4). Bestimmen Sie den Abstand der Eckpunkte B und F.

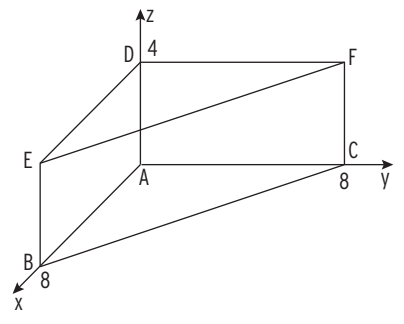

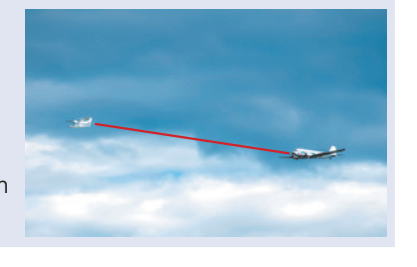

## 2.2 Skalarprodukt

#### **Beispiel**

Wird ein Körper in Richtung einer Kraft bewegt, wird die Arbeit  $W = F \cdot s$  verrichtet. Zeigt die Kraft nicht in Richtung des Weges, dann benötigt man zur

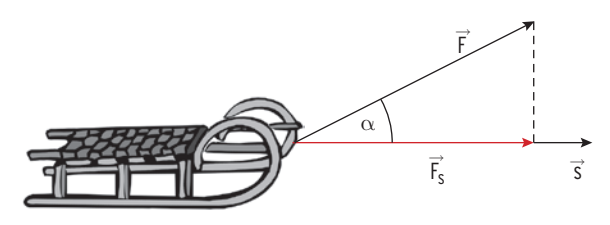

Berechnung der Arbeit nur die Komponente  $F_s$  der Kraft F, die in Richtung des Weges wirkt: Arbeit W =  $\left| \vec{F}_s \right| \cdot \left| \vec{s} \right|$ 

Mit  $|\vec{F}_s| = |\vec{F}| \cdot \cos(\alpha)$  erhält man: Arbeit W =  $|\vec{F}| \cdot |\vec{s}| \cdot \cos(\alpha)$ .

Dieses Produkt definiert man als **Skalarprodukt von**  $\vec{F}$  **und**  $\vec{s}\colon \vec{F}\cdot\vec{s}$  **=**  $|\vec{F}|\cdot|\vec{s}|\cdot\cos(\alpha)$ **.** 

#### **Skalarprodukt**

ust α der Winkel zwischen den Vektoren ā̀ und ⋻̀,<br>Ist α der Winkel zwischen den Vektoren ā̀ und ⋻̀, so bezeichnet man das Produkt  $\vec{a} \cdot \vec{b} = |\vec{a}| \cdot |\vec{b}| \cdot \cos(\alpha)$ als Skalarprodukt von a und b.

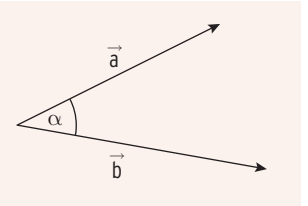

#### **Sonderfälle:**

 $\alpha = 0^\circ$ :  $\vec{a} \cdot \vec{b} = |\vec{a}| \cdot |\vec{b}| \cdot \cos(0^\circ) = |\vec{a}| \cdot |\vec{b}| \cdot 1$  $\overrightarrow{a} \cdot \overrightarrow{b} = |\overrightarrow{a}| \cdot |\overrightarrow{b}|$ 

$$
\alpha = 180^{\circ}:
$$

$$
\vec{a} \cdot \vec{b} = |\vec{a}| \cdot |\vec{b}| \cdot \cos(180^\circ)
$$

$$
= |\vec{a}| \cdot |\vec{b}| \cdot (-1)
$$

$$
= - |\vec{a}| \cdot |\vec{b}|
$$

α = 90°:

Die Vektoren a<sup>3</sup> und b⊂stehen **senkrecht aufeinander**.

## $\stackrel{\rightarrow}{\vec{a}}$  und  $\stackrel{\rightarrow}{\vec{b}}$  sind **zueinander orthogonal.**

Dann gilt wegen cos(90°) = 0:  $\vec{a} \cdot \vec{b}$  = 0.

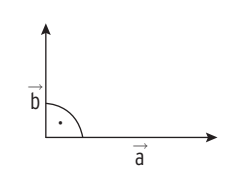

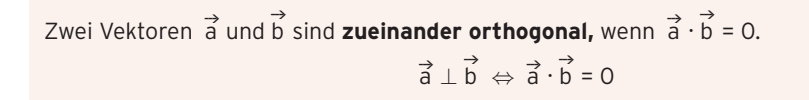

$$
\begin{array}{c}\n \left| \rule{0cm}{0.4cm} \right|\n \left| \rule{0cm}{0.4cm} \right|\n \end{array}
$$

$$
\overrightarrow{b}
$$

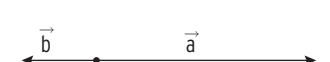

#### Skalarprodukt in Koordinatenform

Skalarprodukt in Koordinatenform<br> $\vec{a} \cdot \vec{a} = |\vec{a}| \cdot |\vec{a}| \cdot \cos(\alpha) = |\vec{a}| \cdot |\vec{a}| \cdot \cos(0^\circ) = (|\vec{a}|)^2 \cdot 1 = \left(\sqrt{a_1^2 + a_2^2 + a_3^2}\right)^2 = a_1^2 + a_2^2 + a_3^2$ Für  $\vec{a} \cdot \vec{a}$  gilt:  $\vec{a} \cdot \vec{a} = \begin{pmatrix} 1 & 1 \\ 2 & 1 \end{pmatrix}$  $a_1$  $a<sub>2</sub>$  $\begin{array}{c} a_2 \\ a_3 \end{array}$   $\begin{array}{c} \begin{array}{c} \end{array}$  $a_1$ a<sub>2</sub>  $\begin{vmatrix} a_2 \\ a_3 \end{vmatrix}$  =  $a_1a_1 + a_2a_2 + a_3a_3$ Für  $\vec{a} \cdot \vec{b}$  gilt:  $\vec{a} \cdot \vec{b} = \begin{pmatrix} 1 \\ 1 \\ 2 \end{pmatrix}$  $a_1$  $a<sub>2</sub>$ a<sub>2</sub>|・||<br>a<sub>3</sub>|・||  $b<sub>1</sub>$  $b<sub>2</sub>$  $\left| \frac{\mathsf{b}_2}{\mathsf{b}_3} \right|$  = a<sub>1</sub>b<sub>1</sub> + a<sub>2</sub>b<sub>2</sub> + a<sub>3</sub>b<sub>3</sub> (ohne Beweis) Gegeben sind die Vektoren a =  $\left| \right\rangle$  $a_1$  $\begin{pmatrix} a_1 \\ a_2 \\ a_3 \end{pmatrix}$  und  $\overrightarrow{b} = \begin{pmatrix} 1 \\ 1 \end{pmatrix}$  $b_1$ b<sub>2</sub> |. Dann gilt:<br>b<sub>3</sub> |  $\vec{a} \cdot \vec{b} = |\vec{a}| \cdot |\vec{b}|$  $Skalarprodukt$  $\overrightarrow{a} \cdot \overrightarrow{b}$  = a<sub>1</sub>b<sub>1</sub> + a<sub>2</sub>b<sub>2</sub> + a<sub>3</sub>b<sub>3</sub> **Skalarprodukt in Koordinatenform** Ist a  $\cdot$  b = 0, so stehen die Vektoren a und b **senkrecht aufeinander.** 

#### **Beispiele**

a) 
$$
\begin{pmatrix} 1 \\ 2 \\ -1 \end{pmatrix} \cdot \begin{pmatrix} -3 \\ 1 \\ 5 \end{pmatrix} = -3 + 2 - 5 = -6
$$
  
b)  $\begin{pmatrix} 2 \\ 2 \\ -1 \end{pmatrix} \cdot \begin{pmatrix} 6 \\ -2 \\ 1 \end{pmatrix} = 12 - 4 - 1 = 7$   
c)  $\begin{pmatrix} -1 \\ 3 \\ 4 \end{pmatrix} \cdot \begin{pmatrix} -1 \\ 1 \\ -1 \end{pmatrix} = 1 + 3 - 4 = 0$ , d. h., die Vektoren  $\begin{pmatrix} -1 \\ 3 \\ 4 \end{pmatrix}$  und  $\begin{pmatrix} -1 \\ 1 \\ -1 \end{pmatrix}$  sind zueinander orthogonal.

d) Berechnung von  $|\vec{a}|$  mithilfe des Skalarprodukts:  $\vec{a} \cdot \vec{a} = (|\vec{a}|)^2$ 

$$
\vec{a} \cdot \vec{a} = \begin{pmatrix} 1 \\ 3 \\ -2 \end{pmatrix} \cdot \begin{pmatrix} 1 \\ 3 \\ -2 \end{pmatrix} = 1 \cdot 1 + 3 \cdot 3 + (-2) \cdot (-2) = 1 + 9 + 4 = 14 = (|\vec{a}|)^2
$$
  

$$
|\vec{a}| = \sqrt{14}
$$
  
Mithilfe der Formel für den Betrag eines Vektors:  $|\vec{a}| = (\sqrt{a_1^2 + a_2^2 + a_3^2})^2$ :

$$
\begin{vmatrix} 3 \\ 3 \\ 4 \end{vmatrix} = \sqrt{14}
$$
  
137 - 117 - 313 + 1  
148 - 313 + 1  
159 - 117 = 100  
149 - 117 = 100  
140 = 100  
140 = 100  
141 = 100  
141 = 100  
141 = 100  
142 = 100  
142 = 100  
143 = 100  
144 = 100  
145 = 100  
146 = 100  
146 = 100  
147 = 100  
148 = 100  
149 = 100  
149 = 100  
140 = 100  
140 = 100

e) Beispiel aus der linearen Algebra: Erlös (in GE) beim Verkauf von 10 ME  $E_1$  und 20 ME  $E_2$  zu einem Preis von 5 GE/ME bzw. 3,5 GE/ME. Preisvektor: (5 3,5); Mengenvektor:  $\binom{10}{20}$ 20 )

Erlös = Preis · Menge mit Vektoren: E = (5 3,5) ·  $\binom{10}{20}$  = 50 + 70 = 120

#### Beispiel

**●** Bestimmen Sie b<sub>1</sub> so, dass die Vektoren  $\vec{a} = \begin{pmatrix} 4 \\ -3 \\ 1 \end{pmatrix}$  und  $\vec{b} = \begin{pmatrix} 1 \\ 1 \end{pmatrix}$  $b<sub>1</sub>$ 2 −<sup>2</sup>) senkrecht aufeinander stehen.

#### Lösung

$$
\vec{a} \cdot \vec{b} = \begin{pmatrix} 4 \\ -3 \\ 1 \end{pmatrix} \cdot \begin{pmatrix} b_1 \\ 2 \\ -2 \end{pmatrix} = 4b_1 - 6 - 2 = 4b_1 - 8 = 0
$$
 Ergebnis:  $b_1 = 2$   
Die Vektoren  $\vec{a} = \begin{pmatrix} 4 \\ -3 \\ 1 \end{pmatrix}$  und  $\vec{b} = \begin{pmatrix} 2 \\ 2 \\ -2 \end{pmatrix}$ stehen senkrecht aufeinander.

## Aufgaben

- **1** Untersuchen Sie, ob die Vektoren a und privalenander orthogonal sind.
- a)  $\vec{a} = \begin{pmatrix} 1 \\ 3 \\ -2 \end{pmatrix}; \vec{b} = \begin{pmatrix} 1 \\ -1 \\ -1 \end{pmatrix}$  $\vec{a} = \begin{pmatrix} 10 \\ -3 \\ -4 \end{pmatrix}; \quad \vec{b} = \begin{pmatrix} 2 \\ 3 \\ 3 \end{pmatrix}$
- **2** Bestimmen Sie einen Vektor  $\vec{n}$ , der senkrecht auf dem Vektor  $\vec{a} = \begin{pmatrix} 2 \\ 5 \\ -3 \end{pmatrix}$ steht.
- **3** Die Vektoren  $\vec{a} = \begin{pmatrix} 2 \\ 1 \\ 2 \end{pmatrix}$ ,  $\vec{b} = \begin{pmatrix} -1 \\ 2 \\ 0 \end{pmatrix}$  und  $\vec{c_t} = \begin{pmatrix} 4 \\ 2 \\ -4 \end{pmatrix}$ 4t 2t —5t) spannen für jeden Wert von t mit t ∈ R\{0} einen Körper auf. Die Abbildung zeigt den Sachverhalt beispielhaft für einen Wert von t. Zeigen Sie, dass die aufgespannten Körper Quader sind.

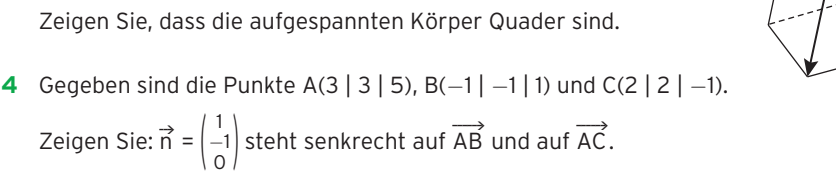

 $\overrightarrow{a}$ 

b  $\vec{a}$   $\rightarrow$   $\vec{b}$ 

 $\vec{c_t}$ 

Geben Sie einen weiteren Vektor an, der senkrecht auf AB und auf AC steht.

- **5** Gegeben sind die Punkte A(1 | 3 | 3), B (5| 1 | −1) und C(3 | 5 | −5). Zeigen Sie: Das Dreieck ABC ist gleichschenklig-rechtwinklig mit dem rechten Winkel im Punkt B.
- **6** Die Punkte A(2 | 4 | 3), B(4 | 6 | 4), C(2 | 7 | 6) und D(0 | 5 | 5) liegen in einer Ebene. Untersuchen Sie, ob das Viereck ABCD eine Raute ist. Wenn ja, ist das Viereck ABCD ein Quadrat?
- **7** Gegeben sind die Vektoren  $\vec{a} = \begin{pmatrix} 3 \\ 1 \\ -4 \end{pmatrix}$ ,  $\vec{b} = \begin{pmatrix} 5 \\ -7 \\ 2 \end{pmatrix}$  und  $\vec{c} = \begin{pmatrix} 2 \\ 1 \\ 2 \end{pmatrix}$ .
- a) Zeigen Sie, dass  $\overrightarrow{a}$  orthogonal zu  $\overrightarrow{b}$  und nicht orthogonal zu  $\overrightarrow{c}$  ist.
- b) Gegeben ist ein weiterer Vektor  $\overrightarrow{d} = \begin{pmatrix} -4 \\ 4 \\ 0 \end{pmatrix}$  mit d ∈ IR. Zeigen Sie, dass es kein d gibt, sodass der Vektor  $\overrightarrow{d}$  orthogonal zu  $\overrightarrow{d}$  und auch orthogonal zu  $\rightarrow$ b ist.
- **8** Gegeben sind die Punkte A (— 2|1| —2), B (1| 2| —1) und C (1|1| 4) sowie für eine reelle Zahl d der Punkt D (d|1| 4).
- a) Zeigen Sie, dass A, B und C Eckpunkte eines Dreiecks sind.
- b) Das Dreieck ABD ist im Punkt B rechtwinklig. Ermitteln Sie den Wert von d.

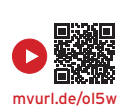

**9** Gegeben ist das Viereck ABCD mit den Eckpunkten A(0| 0|0), B(— 3| 1|4), C(2| — 4|4) und  $D(5 | -5 | 0)$ .

Weisen Sie nach, dass das Viereck ABCD ein Parallelogramm, aber kein Rechteck ist.